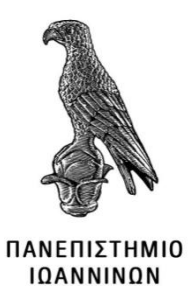

# ΣΧΟΛΗ ΠΛΗΡΟΦΟΡΙΚΗΣ & ΤΗΛΕΠΙΚΟΙΝΩΝΙΩΝ

## ΤΜΗΜΑ ΠΛΗΡΟΦΟΡΙΚΗΣ & ΤΗΛΕΠΙΚΟΙΝΩΝΙΩΝ

# **ΠΤΥΧΙΑΚΗ ΕΡΓΑΣΙΑ**

# **ΕΦΑΡΜΟΓΕΣ ΔΙΑΔΙΚΤΥΟΥ ΤΩΝ ΑΝΤΙΚΕΙΜΕΝΩΝ ΚΑΙ ΑΥΤΟΜΑΤΙΣΜΟΙ ΣΤΟ ΠΕΔΙΟ ΤΗΣ ΓΕΩΡΓΙΑΣ ΑΚΡΙΒΕΙΑΣ**

Δημήτριος Μακρέσιας

Επιβλέπων : Γιαννακέας Νικόλαος ΕΠΙΚΟΥΡΟΣ ΚΑΘΗΓΗΤΗΣ

Ιωάννινα, Φεβρουάριος 2024

# **INTERNET OF THINGS (IoT) AND AUTOMATIONS APPLICATIONS IN PRECISION AGRICULTURE AND AGRI-FOOD**

## **Εγκρίθηκε από τριμελή εξεταστική επιτροπή**

Άρτα, Φεβρουάριος 2024

# **ΕΠΙΤΡΟΠΗ ΑΞΙΟΛΟΓΗΣΗΣ**

- 1. Επιβλέπων καθηγητής Νικόλαος Γιαννακέας,
- 2. Μέλος επιτροπής

Αλέξανδρος Τζάλλας, Αναπληρωτής Καθηγητής

3. Μέλος επιτροπής

Δημήτριος Δημόπουλος, Πανεπιστημιακός Υπότροφος

Ο Προϊστάμενος του Τμήματος

Ευριπίδης Γλαβάς,

Καθηγητής, Α' βαθμίδας

Υπογραφή

**©** Μακρέσιας, Δημήτριος, 2024.

Με επιφύλαξη παντός δικαιώματος. All rights reserved.

# **Δήλωση μη λογοκλοπής**

Δηλώνω υπεύθυνα και γνωρίζοντας τις κυρώσεις του Ν. 2121/1993 περί Πνευματικής Ιδιοκτησίας, ότι η παρούσα μεταπτυχιακή εργασία είναι εξ ολοκλήρου αποτέλεσμα δικής μου ερευνητικής εργασίας, δεν αποτελεί προϊόν αντιγραφής ούτε προέρχεται από ανάθεση σε τρίτους. Όλες οι πηγές που χρησιμοποιήθηκαν (κάθε είδους, μορφής και προέλευσης) για τη συγγραφή της περιλαμβάνονται στη βιβλιογραφία.

Μακρέσιας Δημήτριος

Υπογραφή

# <span id="page-5-0"></span>ΕΥΧΑΡΙΣΤΙΕΣ

Θα ήθελα να ευχαριστήσω θερμά τον Κύριο Γιαννακέα Νικόλαο για την ανάθεση του θέματος καθώς και για τις υποδείξεις του και διορθώσεις κατά την πραγματοποίηση της πτυχιακής μου εργασίας.

## <span id="page-6-0"></span>ΠΕΡΙΛΗΨΗ

Στον κόσμο που έχουμε την ανάπτυξη της τεχνολογίας δεν μπορούσε να αποτελέσει εξαίρεση και η ανάπτυξη της τεχνολογίας στη γεωργία. Το γεγονός της επισιτιστικής κρίσης που δημιουργείται από την αύξηση του πληθυσμού μας οδηγεί στην ανάγκη αύξησης της παραγωγής. Οι νέες τεχνολογίες μας οδηγούν στην γεωργία ακριβείας και μέσω αυτής στην αύξηση της παραγωγής.

Η γεωργία ακριβείας στοχεύει με διάφορες εφαρμογές πέρα από την αύξηση της παραγωγής, στην μείωση του κόστους παραγωγής, στην προσαρμοσμένη δόση των εισροών καθώς και στο ελάχιστο περιβαλλοντικό αποτύπωμα. Με την βοήθεια της τεχνολογίας συλλέγονται δεδομένα, αποθηκεύονται , οργανώνονται και επεξεργάζονται. Παρακάτω γίνεται αναφορά και ανάλυση κάποιων τεχνολογιών που μπορούν να εφαρμοστούν στην γεωργία ακριβείας.

Τέλος έγινε προσπάθεια δημιουργίας και σχεδιασμού μιας εφαρμογής IoT με χαμηλό κόστος με εφαρμογή σε θερμοκήπιο. Μέσω της εφαρμογής ο παραγωγός μπορεί να έχει γνώση για την υγρασία, την θερμοκρασία, και την υγρασία εδάφους ανά πάσα στιγμή και να ποτίζει εξ' αποστάσεως ή να παίρνει τις ανάλογες αποφάσεις.

**Λέξεις-κλειδιά**: Γεωργία ακριβείας, Παγκόσμιο σύστημα προσδιορισμού θέσης, Αισθητήρας υγρασίας εδάφους, Τηλεπισκόπηση

# <span id="page-7-0"></span>ABSTRACT

In the world that has the development of its technology, it cannot have an exception and the development of technology in agriculture. The fact of the food crisis created by the increase in our population leads to the need to increase production. New technologies lead us to precision agriculture and through it to increase production.

Precision agriculture aims with various applications beyond increasing production, reducing production costs, adjusting input ration as well as minimal environmental footprint. With the help of technology, data is collected, stored, organized and processed. Some technologies that can be applied to precision agriculture are mentioned and analyzed below.

Finally, an attempt was made to create and design an IoT application at low cost with the application in a greenhouse. Through the application, the grower can have knowledge of humidity, temperature, and soil moisture at any time and remotely irrigate or make the corresponding decisions.

**Keywords**: IoT, GPS, GIS, VRT, ESP32

# <span id="page-8-0"></span>ΠΙΝΑΚΑΣ ΠΕΡΙΕΧΟΜΕΝΩΝ

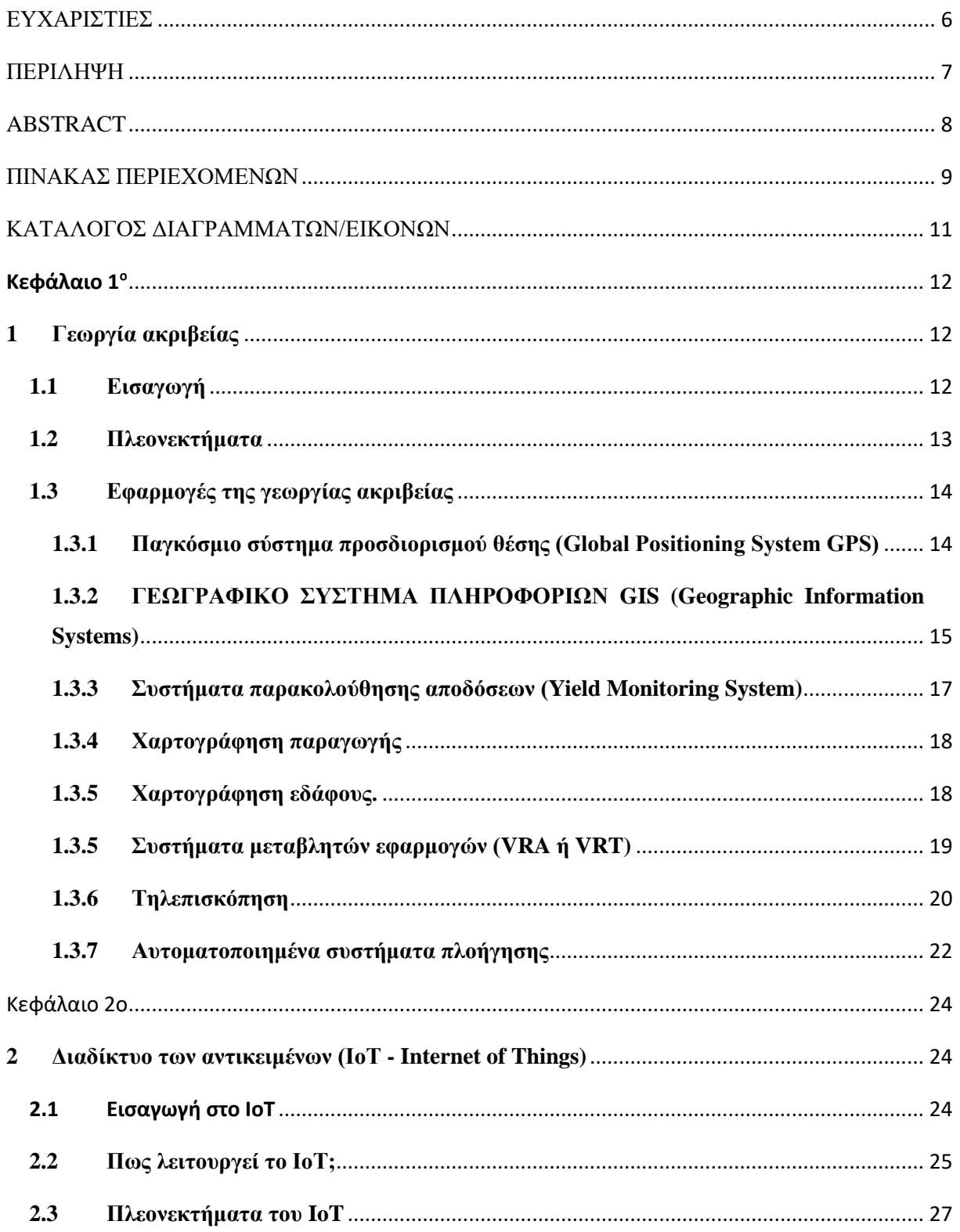

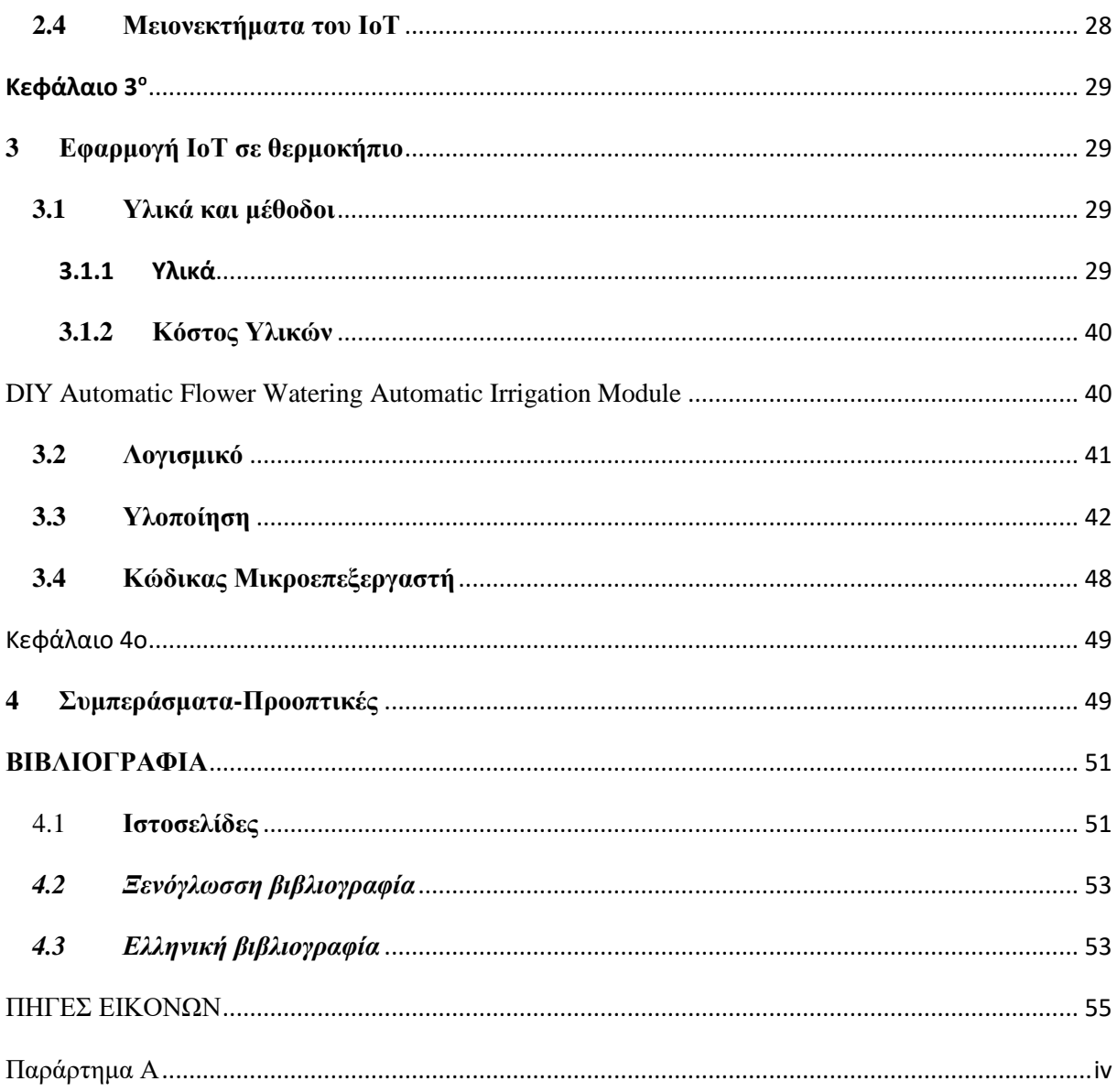

# <span id="page-10-0"></span>ΚΑΤΑΛΟΓΟΣ ΔΙΑΓΡΑΜΜΑΤΩΝ/ΕΙΚΟΝΩΝ

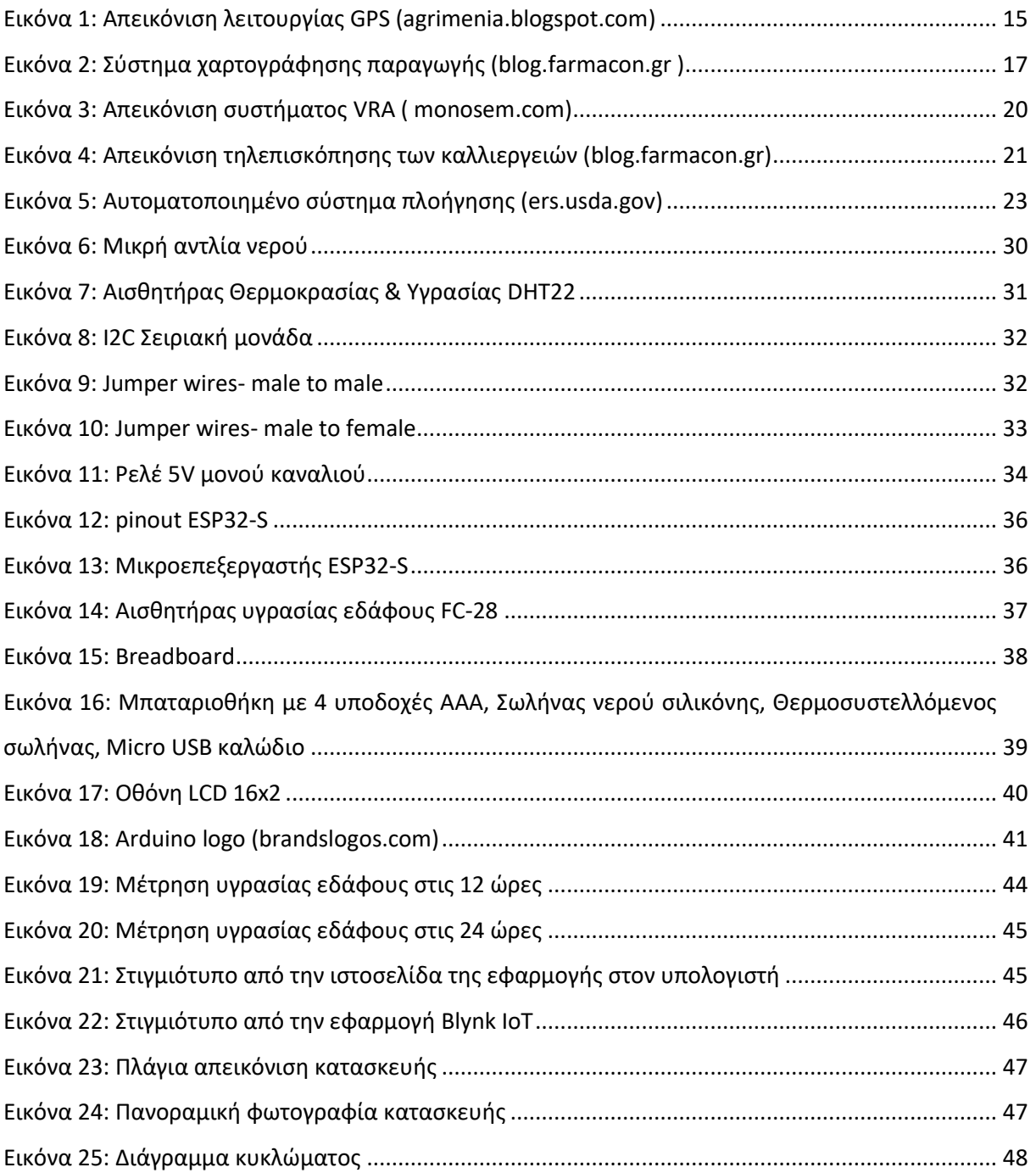

# <span id="page-11-0"></span>**Κεφάλαιο 1<sup>ο</sup>**

# <span id="page-11-1"></span>**1 Γεωργία ακριβείας**

# <span id="page-11-2"></span>**1.1 Εισαγωγή**

Από την αρχαιότητα έως και σήμερα ο άνθρωπος προσπαθεί να κάνει την ζωή του πιο εύκολη με διάφορους τρόπους. Ένας από αυτούς είναι και η γεωργία ακριβείας. Όσον αφορά την αναζήτηση του ορισμού για την γεωργία ακριβείας διαπιστώνουμε ότι έχουν διατυπωθεί πολλοί ορισμοί ανά καιρούς. Ο επίσημος ορισμός διατυπωμένος από το διεθνή οργανισμό της γεωργίας ακριβείας είναι: *«Το Precision Agriculture είναι μια στρατηγική διαχείρισης που συλλέγει, επεξεργάζεται και αναλύει χρονικά, χωρικά και μεμονωμένα δεδομένα φυτών και ζώων και τα συνδυάζει με άλλες πληροφορίες για να υποστηρίξει αποφάσεις διαχείρισης σύμφωνα με εκτιμώμενη μεταβλητότητα για βελτιωμένη αποδοτικότητα χρήσης πόρων, παραγωγικότητα, ποιότητα, κερδοφορία και βιωσιμότητα των αγροτική παραγωγή».(ispag.org,2024)*

Λέγοντας γεωργία ακριβείας (Precision Agriculture) εννοούμε την προσέγγιση στην γεωργία που έχει σκοπό την εκμετάλλευση συγχρόνων τεχνολογιών και δεδομένων έτσι ώστε να επιτύχουμε την βελτίωση της καλλιέργειας. Αντίθετα με τις παραδοσιακές μεθόδους μπορεί να παρέχει πολλά πλεονεκτήματα, όπως η καλύτερη κατανόηση των χαρακτηριστικών του εδάφους, η βελτίωση της ποιότητας του εδάφους, η καλύτερη χρήση νερού και λιπάσματος, καθώς και η αποτελεσματική αντιμετώπιση ασθενειών και παρασίτων. Η γεωργίας ακριβείας έχει εφαρμογή σε μεγάλες εκτάσεις και σε εδάφη με διαφοροποίηση ως προς τη δομή και την σύνθεση του. Η χρήση τεχνολογιών ακριβείας συμβάλλει στη μείωση των περιβαλλοντικών επιπτώσεων, παρέχοντας πληροφορίες για την έγκαιρη λήψη αποφάσεων. Με τη βελτιστοποίηση της χρήσης των πόρων, ενισχύει την ανθεκτικότητα του γεωργικού τομέα στις κλιματικές αλλαγές και τις περιβαλλοντικές προκλήσεις. (greenadendra.gr , 2018)

Οι γεωργοί έχουν τη δυνατότητα να παίρνουν έγκυρες αποφάσεις βασισμένοι σε αναλύσεις των δεδομένων που έχουν παρθεί από το software σε συνδυασμό με άλλες πηγές (π.χ. ο καιρός) εξοικονομώντας ταυτόχρονα χρόνο και πόρους. Μέσω της προσέγγισης αυτής έχει την δυνατότητα για απομακρυσμένη παρακολούθηση και διαχείριση, συμβάλλοντας στην εξοικονόμηση πόρων και τη βελτίωση της απόδοσης. (climate-adapt.eea.europa.eu , 2023)

Στην Ελλάδα η γεωργία ακριβείας παρουσιάστηκε στις αρχές της δεκαετίας του 1990. Η γεωργία ακριβείας στην χώρα μας υστερεί σε σχέση με άλλες χώρες όπως η ΗΠΑ, Γερμανία, Γαλλία, Αίγυπτος, Ισπανία διότι στην Ελλάδα υπάρχει μικρός γεωργικός κλήρος, χαμηλό μορφωτικό επίπεδο των Ελλήνων αγροτών, το γεγονός ότι οι Έλληνες ακολουθούν παραδοσιακές μεθόδους καλλιέργειας, καλλιεργούν καλλιέργειες που έχουν επιδοτήσεις και για τις καλλιέργειες φρούτων και λαχανικών που παράγονται στη χώρα μας δεν υπάρχει τεχνολογία εφαρμογής των μεθόδων ακριβείας. (*Χαραλαμποπούλου & Ιωαννίδου, 2021), (Fountas, 2001), (sciencedirect.com, 2020)*

## <span id="page-12-0"></span>**1.2 Πλεονεκτήματα**

Τα πλεονεκτήματα που παρέχει η γεωργία ακριβείας συνοψίζονται παρακάτω:

- Μπορεί να λειτουργεί σε συνθήκες δύσκολες για τον άνθρωπο όπως όταν δεν έχει πολύ ορατότητα ή και κατά την διάρκεια της νύχτας
- Μέσω της παρακολούθησης και διαχείρισης μειώνεται το στρες, βελτιώνεται η καθημερινότητα του αγρότη και κάποιες ενέργειες που χρειάζονται απλοποιούνται
- Δίνεται η δυνατότητα έγκαιρης, συγκεκριμένης επέμβασης όταν χρειάζεται μέσω κάποιας εφαρμογής παρέχοντας του πληροφορίες ή και υποδείξεις για την βελτίωση της ποιότητας και της ποσότητας στο τελικό προϊόν
- Μετριάζεται το "Περιβαλλοντικό αποτύπωμα" των γεωργικών δραστηριοτήτων (στο νερό, το έδαφος, τη βιοποικιλότητα, το κλίμα αλλά και την ατμόσφαιρα)
- Γίνονται λιγότερα περάσματα για την κατεργασία της γης. Έτσι εξοικονομεί χρόνο ή αξιοποιείται κάπου αλλού ο χρόνος που θα χρειαζόταν ο ίδιος ή οι εργάτες για τα παραπάνω περάσματα, χρήμα (καύσιμα που χρειάζονται για να γίνουν τα περάσματα) . Με αυτόν τον τρόπο καταφέρνουμε να διατηρούμε καλύτερη τη δομή της καλλιεργούμενης έκτασης.
- Δίνει την δυνατότητα στον παραγωγό να έχει διάφορα δεδομένα των εργασιών αλλά και του τελικού αποτελέσματος έως ότου φτάσει στον καταναλωτή. Έτσι καταφέρνει να δει πολλά στοιχεία της φετινής σοδιάς ή προηγούμενων ώστε να σχεδιάσει καλύτερη την φετινή αλλά και την επόμενη σοδιά του. Ακόμη δίνει την δυνατότητα στον παραγωγό να χρησιμοποιήσει τα δεδομένα αυτά για marketing.
- Με την γεωργία ακριβείας υπάρχει αποτελεσματικότερη χρήση των εισροών όπως σπόροι, νερό , λιπάσματα, φυτοφάρμακα κλπ. Μέσω των πληροφοριών που λαμβάνει ο παραγωγός από ένα τμήμα ή γενικότερα μπορεί να κάνει αποτελεσματικότερη χρήση των εισροών. (wikifarmer.com)

## <span id="page-13-0"></span>**1.3 Εφαρμογές της γεωργίας ακριβείας**

#### <span id="page-13-1"></span>*1.3.1 Παγκόσμιο σύστημα προσδιορισμού θέσης (Global Positioning System GPS)*

Ο προσδιορισμός της θέσης γίνεται με τον δορυφορικό εντοπισμό κατά τον οποίο προσδιορίζονται οι ακριβείς συντεταγμένες σημείων που θέλουμε να επεξεργαστούμε.

Οι πρώτες προσπάθειες εφαρμογών για τον προσδιορισμό θέσης έγινε στη δεκαετία του 1960 στην Αμερική, στη συνέχεια έγιναν έρευνες από το ναυτικό και την αεροπορία για να φτάσουμε στην σημερινή κατάσταση όπου γίνεται χρήση τριών δορυφορικών συστημάτων και συγκεκριμένα του Transit, το νεότερο GPS που χρησιμοποιείται για καθημερινές γεωδαιτικές εργασίες καθώς και το ρωσικό GLONASS και τελευταίο το ευρωπαϊκό σύστημα Galileo.

Το GPS αποτελείται από το δορυφορικό τμήμα, το τμήμα ελέγχου και το τμήμα χρήσης. Το δορυφορικό τμήμα αποτελείται από 28 δορυφόρους και σε τέτοια διάταξη και τέτοια τροχιά που σε κάθε σημείο της γης έχει επαφή ανά πάσα στιγμή με 4 δορυφόρους.

Το τμήμα ελέγχου που είναι οι επίγειοι σταθμοί που είναι 3 ειδών: ο κεντρικός σταθμός, που βρίσκεται στο Colorado της Αμερικής οι 5 σταθμοί παρακολούθησης και 3 σταθμοί ελέγχου.

Το τμήμα χρήσης είναι οι χρήστες που χρησιμοποιούν το GPS για τον προσδιορισμό της θέσης των αντικειμένων και ανθρώπων.

Ο εντοπισμός της θέσης στη γεωργία ακριβείας έχει μεγάλη σημασία. Εφαρμογές που μπορεί να έχει το GPS είναι η δημιουργία περιγράμματος ενός αγροτεμαχίου, παρακολούθηση καλλιέργειας, σύνδεση με τα σημεία του αγρού, χαρτογράφηση εδάφους, χαρτογράφηση παραγωγής. Ο εξοπλισμός GPS περιλαμβάνει την συσκευή GPS, έναν υπολογιστή για να αποθηκεύσει τα δεδομένα και ένα λογισμικό για να κάνει την χαρτογράφηση του αγρού. Με τον ίδιο εξοπλισμό ο παραγωγός περπατά στο χωράφι και εντοπίζει και καταγράφει τα σημεία της καλλιέργειας που έχουν πρόβλημα όπως ασθένειες, ζιζάνια, τροφοπενίες κ.τ.λ. και ανάλογα αποφασίζει για τις καλλιεργητικές φροντίδες.

Το GPS μπορεί να βοηθήσει στην πλοήγηση και στην καθοδήγηση ενός οχήματος ή ενός αεροπλάνου για να τα κρατούν σε παράλληλες διαδρομές στον αγρό ώστε να μην υπάρχουν κενά στις καλλιεργητικές εργασίες (ψεκασμός, συγκομιδή, λίπανση κλπ.). (Παντελής και άλλοι, 2004)

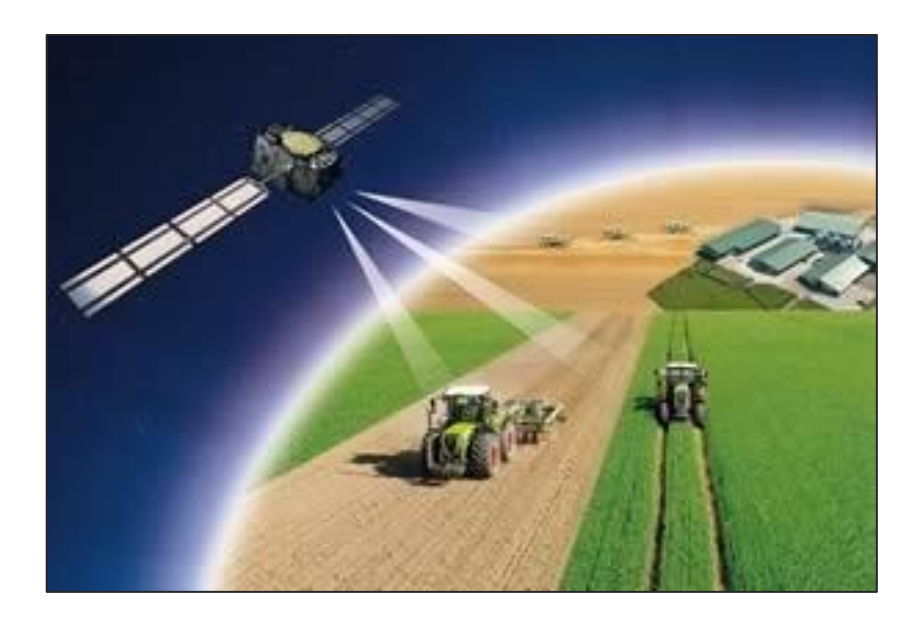

*Εικόνα 1: Απεικόνιση λειτουργίας GPS (agrimenia.blogspot.com)*

## <span id="page-14-1"></span><span id="page-14-0"></span>*1.3.2 ΓΕΩΓΡΑΦΙΚΟ ΣΥΣΤΗΜΑ ΠΛΗΡΟΦΟΡΙΩΝ GIS (Geographic Information Systems)*

Το GIS είναι ένα λογισμικό το οποίο συλλέγει πληροφορίες που αφορούν τον αγρό και χαρακτηρίζονται από αριθμούς που περιγράφουν μετρήσεις επιτόπιες στον αγρό και χαρακτηρίζονται από αριθμούς που περιγράφουν κάποιες μετρήσεις επιτόπιες στον αγρό, παρατηρήσεις κλπ.

Οι πληροφορίες αυτές συνδέονται με τα σημεία του αγρού με την βοήθεια του GPS που μας δείχνει τις συντεταγμένες. Στη συνέχεια αποθηκεύει τα δεδομένα και τα οργανώνει σε βάσεις δεδομένων. Το GPS έχει την δυνατότητα να εμφανίζει αυτά τα δεδομένα στο χρήστη με διάφορες μορφές όπως χάρτες, πίνακες κλπ.

Το συγκεκριμένο λογισμικό επεξεργάζεται την πληθώρα των πληροφοριών και με τον τρόπο αυτό βοηθάει στην αποθήκευση, οργάνωση, ανάλυση και επεξεργασία των πληροφοριών που οδηγεί στην εξαγωγή συμπερασμάτων. Στη γεωργία ακριβείας ένα σύστημα GIS συλλέγει πληροφορίες όπως την παραγωγή και την σύσταση του εδάφους. Επίσης στο σύστημα αυτό μπορούν να εισαχθούν και άλλες πληροφορίες που αφορούν ασθένειες ζιζάνια ή χάρτες με τα σημεία δειγματοληψίας. Η επικοινωνία με τον χρήστη γίνεται μέσω του μενού του προγράμματος και των εντολών.

Τα δεδομένα απεικονίζονται με δύο μορφές: την διανυσματική (vector) και την κυψελωτή (raster). Η μορφή εξαρτάται από τα δεδομένα που εισάγουμε. Αυτά που συλλέγονται με δειγματοληψία είναι διανυσματικής μορφής ενώ όσα παίρνουμε με αισθητήρες είναι κυψελωτής μορφής.

Τα δεδομένα που εισάγονται και έχουν την ίδια ιδιότητα (π.χ. παραγωγή) και συσχετίζονται με διάφορες θέσεις στο χωράφι ονομάζονται layers. Με την εισαγωγή πολλών διαφορετικών δεδομένων τότε έχουμε την δημιουργία πολλών layers. Tα layers αντιπροσωπεύουν μια σειρά από μεταβλητές.

Το αποτέλεσμα της επεξεργασίας είναι η δημιουργία χαρτών. Το βασικό πλεονέκτημα αυτών των χαρτών είναι ότι μπορούν να διαβαστούν εύκολα από τον χρήστη και ότι τα δεδομένα αλληλοεπιδρούν μεταξύ τους.

Πέρα από τα πλεονεκτήματα έχουμε και μειονεκτήματα. Το βασικότερο μειονέκτημα είναι ότι εξαρτάται από την τεχνολογία. Επίσης έχει πολύπλοκο λογισμικό και είναι δύσκολο να το χειριστεί ο χρήστης και να ερμηνεύσει τους χάρτες απεικόνισης. Επιπροσθέτως είναι ακριβή εφαρμογή για κάποιον παραγωγό με λίγα στρέμματα. (Φουντάς & Γεμπτός, 2015), (pro.arcgis.com)

16

## <span id="page-16-0"></span>*1.3.3 Συστήματα παρακολούθησης αποδόσεων (Yield Monitoring System)*

Τα συστήματα παρακολούθησης της απόδοσης αποτελούν σημαντικό εργαλείο για τη μέτρηση και καταγραφή της απόδοσης σε μια καλλιέργεια κατά τη διάρκεια της συγκομιδής. Έτσι με τη χρήση αισθητήρων, ενός δέκτη GPS και με την χρήση μιας κονσόλας διαχείρισης/ ενός υπολογιστή, συλλέγονται δεδομένα που σε συνδυασμό με τα συστήματα καταγραφής της ακριβούς θέσης (GPS) και τα γεωγραφικά συστήματα πληροφοριών (GIS), επιτρέπουν τη δημιουργία χαρτών παραγωγής.

Οι πληροφορίες αυτές χρησιμοποιούνται για τη δημιουργία χαρτών παραγωγής μέσω των οποίων μπορούν να απεικονιστούν οι αποδόσεις των διαφόρων τμημάτων του χωραφιού. Έτσι, οι γεωργοί αποκτούν σημαντικές εικόνες για την απόδοση της καλλιέργειας τους σε διάφορες περιοχές της έκτασης που καλλιεργούν. Μέσω των αποτελεσμάτων αυτών μπορούν να παρθούν αποφάσεις σχετικά με την βελτιστοποίηση των πρακτικών καλλιέργειας, την αποτελεσματική διαχείριση το εδάφους και την αύξηση της γεωργικής απόδοσης. (blog.farmacon, 2016)

<span id="page-16-1"></span>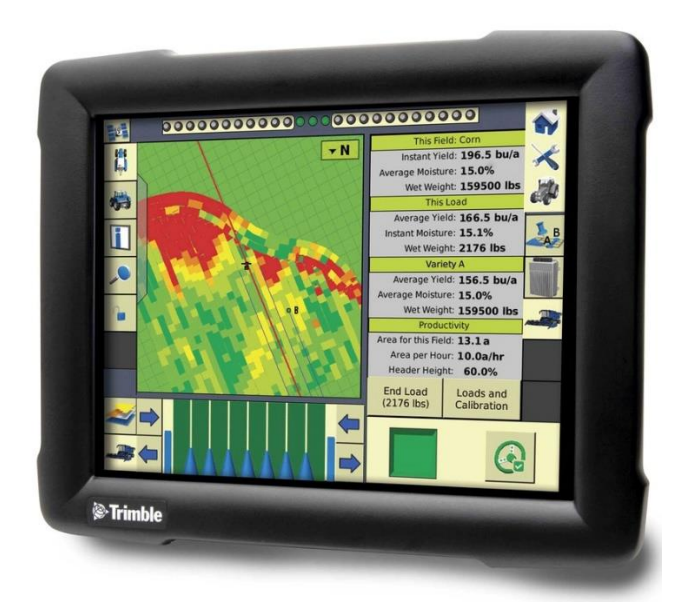

*Εικόνα 2: Σύστημα χαρτογράφησης παραγωγής (blog.farmacon.gr )*

## <span id="page-17-0"></span>*1.3.4 Χαρτογράφηση παραγωγής*

Στόχος του παραγωγού είναι να αυξήσει την παραγωγή και να μειώσει τα έξοδα. Ένας τρόπος που βοηθά σε αυτό είναι η χαρτογράφηση της παραγωγής σε διάφορες θέσεις και αυτό σε συνδυασμό με άλλες εφαρμογές όπως η τηλεπισκόπηση και η χαρτογράφηση εδάφους. Όταν υπάρχει η χωρική παραλλακτικότητα ως προς την παραγωγή τότε μόνο πρέπει να επενδύσει σε τεχνολογίες της γεωργίας ακριβείας. Αν υπάρχει παραλλακτικότητα τότε ο παραγωγός πρέπει να προσαρμόσει τις καλλιεργητικές εργασίες σε διαφορετικά σημεία.

Γνωρίζοντας τον όγκο ή τη μάζα που συλλέγεται το ποιόν στη μονάδα του χρόνου και την έκταση μπορούμε να υπολογίσουμε την παραγωγή της έκτασης.

Με την χαρτογράφηση παραγωγής δημιουργείται μία βάση δεδομένων που μας δίνει κατά πόσο ποικίλει η παραγωγή από χρονιά σε χρονιά και να βγάλουμε συμπεράσματα που οφείλεται αυτή η παραλλακτικότητα και σε συνδυασμό με την χαρτογράφηση του εδάφους και τις καλλιεργητικές εργασίες που έγιναν να βγούνε συμπεράσματα για την επόμενη χρονιά. (Φουντάς & Γεμπτός, 2015)

## <span id="page-17-1"></span>*1.3.5 Χαρτογράφηση εδάφους.*

Στην χαρτογράφηση εδάφους γίνεται τακτική δειγματοληψία και ανάλυση των αγροτεμαχίων και όταν υπάρχει παραλλακτικότητα τότε οδηγούμαστε σε διαφορετική λίπανση ή και άρδευση. Στην ανάλυση του εδάφους διερευνάται η χημική σύσταση, η δομή του εδάφους, το Ph, η ηλεκτρική αγωγιμότητα, η ικανότητα ανταλλαγής ιόντων, ή οργανική ουσία. (Φουντάς & Γεμπτός, 2015)

Παλαιότερα η λίπανση γίνονταν βασιζόμενοι στον μέσο όρο της σύστασης του εδάφους όμως σήμερα που οι τιμές των λιπασμάτων έχουν ανέβει θα πρέπει να λάβουμε υπόψιν την εφαρμογή αυτή. Με την εφαρμογή του GPS καταγράφεται η χωρική παραλλακτικότητα ως προς την σύσταση του εδάφους δηλαδή γίνεται καταγραφή των θέσεων των συντεταγμένων και συνδυάζεται με την δειγματοληψία και την ανάλυση του εδάφους και γίνεται η καταγραφή αυτή. (Γκόλια, 2003)

18

#### <span id="page-18-0"></span>*1.3.5 Συστήματα μεταβλητών εφαρμογών (VRA ή VRT)*

Η εφαρμογή εισροών με μεταβλητές δόσεις αντιπροσωπεύει ένα προηγμένο σύστημα το όποιο επιτρέπει στους γεωργούς να διαχειρίζονται τις εισροές, όπως σπόρους, λιπάσματα και φυτοφάρμακα, με πολύ μεγαλύτερη ακρίβεια. Άντι για την εφαρμογή ίδιας ποσότητας σε ολόκληρο τον αγρό, αυτό το σύστημα επιτρέπει την προσαρμογή των εισροών ανάλογα με τις ιδιαιτερότητες κάθε περιοχής. Με την χρήση χαρτών ή αισθητήρων που μετρούν δεδομένα σε πραγματικό χρόνο, οι γεωργοί έχουν την δυνατότητα να προσαρμόσουν τις εισροές στις ανάγκες του εδάφους και των καλλιεργειών τους καθώς εργάζονται στον αγρό. Έτσι με αυτόν τον τρόπο, προσαρμόζονται δυναμικά οι εισροές για να ανταποκριθούν στις απαιτήσεις του εδάφους και των καλλιεργειών, βελτιώνοντας της αποδοτικότητα και μειώνοντας της υπερκατανάλωση ορισμένων εισροών. Αυτή η προσαρμοσμένη διαχείριση των εισροών με βάση τις ανάγκες του εδάφους και των φυτών έχει σημαντικά οφέλη για το περιβάλλον και την αειφορία της γεωργίας. Με τη μείωση της κατάχρησης των λιπασμάτων και των φυτοφαρμάκων, μειώνονται οι επιπτώσεις στο έδαφος, το νερό και το περιβαλλοντικό αποτύπωμα γενικότερα. Επιπλέον, η βελτιωμένη απόδοση και ποιότητα των καλλιεργειών συνεισφέρει στην οικονομική αειφορία των αγροκαλλίεργητικών επιχειρήσεων, ενώ η μείωση του κόστους για τους γεωργούς βοηθάει στην ενίσχυση της βιωσιμότητας τους. Γενικότερα, η εφαρμογή αυτών των προηγμένων συστημάτων συμβάλει στη δημιουργία μιας πιο αποδοτικής, αειφόρου και οικονομικά βιώσιμης γεωργίας.

Συνήθως τα τρία βασικά μέρη των εφαρμογών συστημάτων εφαρμογής εισροών είναι οι αισθητήρες, οι ελεγκτές και οι ενεργοποιητές. (Φουντάς & Γεμπτός, 2015)

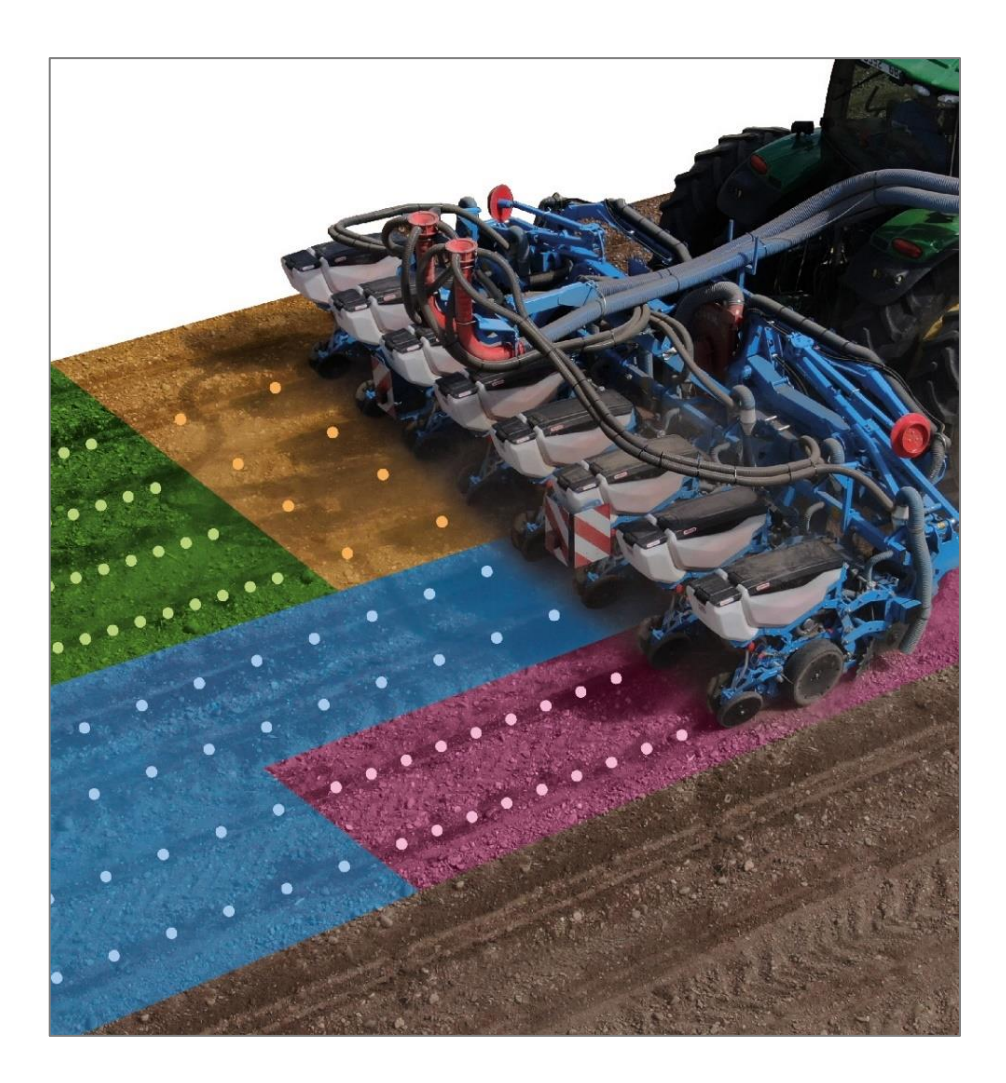

*Εικόνα 3: Απεικόνιση συστήματος VRA ( monosem.com)*

#### <span id="page-19-1"></span><span id="page-19-0"></span>*1.3.6 Τηλεπισκόπηση*

Η επιστήμη της τηλεπισκόπησης επικεντρώνεται στην ανάλυση και επεξεργασία χωρικών δεδομένων, είτε προέρχονται από δορυφορικές πηγές είτε από επίγειες πηγές. Οι επιστήμονες, αξιοποιώντας ηλεκτρονικούς υπολογιστές και ειδικό λογισμικό, ασχολούνται με τη συλλογή δεδομένων και την εξαγωγή πληροφοριών για αντικείμενα που βρίσκονται σε απόσταση μεταξύ τους. Ενώ προσπαθούμε να περιγράψουμε την τηλεπισκόπηση, οι προσπάθειες για εξαγωγή ενός ορισμού έχουν επικεντρωθεί στην καταγραφή της ενέργειας που εκπέμπεται ή ανακλάται από αντικείμενα. Ο επικρατέστερος ορισμός είναι: «Τηλεπισκόπηση είναι η διαδικασία καταγραφής της ενέργειας η οποία ανακλάται ή εκπέμπεται από ένα αντικείμενο». Έτσι, η τηλεπισκόπηση αντιστοιχεί στη συγκέντρωση

πληροφοριών χωρίς την ανάγκη φυσικής επαφής με τα αντικείμενα, όπως συμβαίνει, για παράδειγμα κατά τη μελέτη των φυτών με χρήση διάφορων αισθητήρων.

Κάποια πλεονεκτήματα που θα μπορούσαμε να αναφέρουμε σε σχέσεις με άλλους τρόπους μέτρησης είναι ότι μπορούν να κάνουν και να καταγράφουν συνεχείς μετρήσεις. Έτσι γίνεται κάποιος να αναλύσει αυτές τις χρήσιμες πληροφορίες και να κάνει σύγκριση με παλαιότερες καλλιεργητικές περιόδους. Το κόστος είναι χαμηλό σε σχέση με τα αποτελέσματα που εξάγονται ειδικά σε περιπτώσεις που γίνεται σε μεγάλες εκτάσεις. Ακόμη μπορεί να γίνει γρήγορη ανάλυση το οποίο σημαίνει ότι υπάρχει η δυνατότητα να συγκριθούν τα ίδια στοιχεία από διαφορετικό σημείο λήψης. Επίσης η συλλογή πληροφοριών σε πολλά μήκη κύματος της ηλεκτρομαγνητικής ακτινοβολίας επιτρέπει στον χρήστη να ανιχνεύσει διαφορές μεταξύ των βιοφυσικών χαρακτηριστικών της επιφάνειας που μελετάται. Τις διαφορές αυτές δεν μπορεί να τις παρατηρήσουμε με το ανθρώπινο μάτι, αλλά με τη χρήση της ηλεκτρομαγνητικής ανάλυσης, γίνεται εφικτή η ανίχνευση και αναγνώριση των μοναδικών χαρακτηριστικών της επιφάνειας. Αυτή η μέθοδος επιτρέπει να εξεταστούν χαρακτηριστικά όπως πιθανές αλλαγές της θερμοκρασίας, της υγρασίας ή άλλες φυσικές ιδιότητες που μπορούν να μας δώσουν πληροφορίες σχετικά με το περιβάλλον ή την πορεία ανάπτυξης των φυτών.

Υπάρχουν και μειονεκτήματα στην τηλεπισκόπηση. Ένα από αυτά είναι ότι τα δεδομένα μπορεί να είναι ανακριβή λόγω των συνθηκών που επικρατούν στο περιβάλλον όπως η έλλειψη φωτός και ύπαρξη σκόνης. Ένα άλλο αρνητικό είναι ότι απαιτούνται γνώσεις χειρισμού υπολογιστή και άλλων λογισμικών. (Φουντάς & Γεμπτός, 2015)

<span id="page-20-0"></span>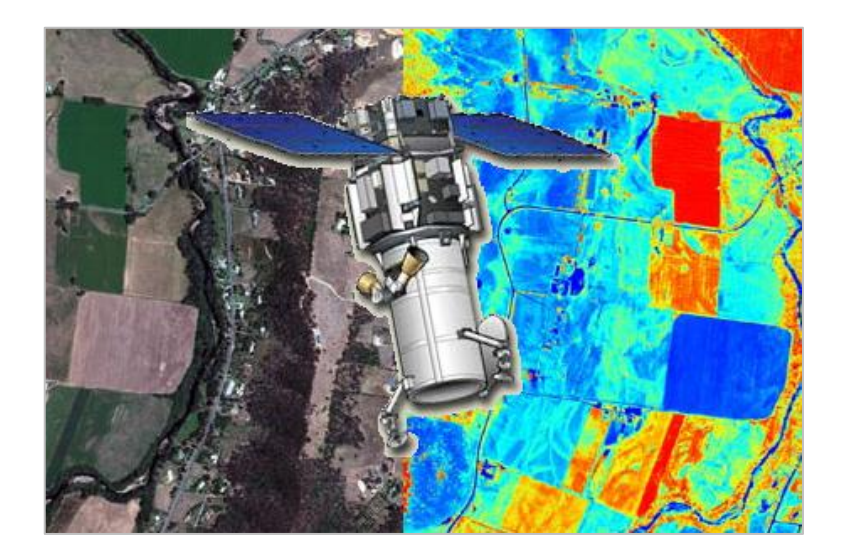

*Εικόνα 4: Απεικόνιση τηλεπισκόπησης των καλλιεργειών (blog.farmacon.gr)*

### <span id="page-21-0"></span>*1.3.7 Αυτοματοποιημένα συστήματα πλοήγησης*

Με την εξέλιξη της τεχνολογίας στον τομέα της γεωργίας προσφέρει σημαντικές δυνατότητες για την αυτοματοποίηση κάποιων ενεργειών και γενικότερα βελτίωση των γεωργικών διαδικασιών. Η ικανότητα των αυτοματοποιημένων συστημάτων να αναλαμβάνουν ειδικές οδηγικές λειτουργίες, όπως η πλοήγηση, η στροφή στο άκρο του χωραφιού και η διαδρομή στα όρια του, επιφέρει σημαντικά οφέλη στην διαχείριση των αγροτικών εκτάσεων.

Κάποια από τα συστήματα αυτά είναι τα υποβοηθούμενα συστήματα πλοήγησης τα οποία μπορούν να προσφέρουν στους οδηγούς καθοδήγηση μέσα στα χωράφια μέσω της χρήσης συστημάτων δορυφορικές πλοήγησης όπως το GPS, επιτρέποντας έτσι την οδήγηση με περισσότερη ακρίβεια.

Μια άλλη κατηγορία είναι τα αυτοματοποιημένα συστήματα πλοήγησης τα όποια αναλαμβάνουν τον πλήρη έλεγχο του τιμονιού. Αυτό έχει ως αποτέλεσμα ο οδηγός να διευκολύνεται για να ελέγχει άλλο εξοπλισμό ή ακόμα και να εκτελέσει κάποια άλλη εργασία εξοικονομώντας έτσι πολύτιμο χρόνο.

Ακόμη υπάρχουν και τα έξυπνα συστήματα καθοδήγησης είναι σε θέση να παρέχουν διάφορα πρότυπα καθοδήγησης ανάλογα με το σχήμα που έχει το χωράφι. Γίνεται να συνδυαστούν με τα άλλα δύο συστήματα δηλαδή τα υποβοηθούμενα συστήματα πλοήγησης και τα αυτοματοποιημένα συστήματα πλοήγησης.

Μέσω των τεχνολογιών αυτών όχι μόνο ελαχιστοποιείται ο κίνδυνος ανθρωπίνων λαθών αλλά επίσης γίνεται αποτελεσματικότερη διαχείριση των γεωργικών εκτάσεων. Με τον συνδυασμό υποβοηθούμενων συστημάτων πλοήγησης με αυτοματοποιημένες λειτουργίες παρέχεται ακρίβεια και αποδοτικότητα στην γεωργική δραστηριότητα. Η ανάπτυξη έξυπνων συστημάτων καθοδήγησης συμβάλλει στην προσαρμογή της τεχνολογίας στις ιδιαιτερότητες που έχει το κάθε χωράφι. Με αυτόν τον τρόπο βελτιστοποιείται η χρήση των διαθέσιμων πόρων. (blog.farmacon, 2016)

22

<span id="page-22-0"></span>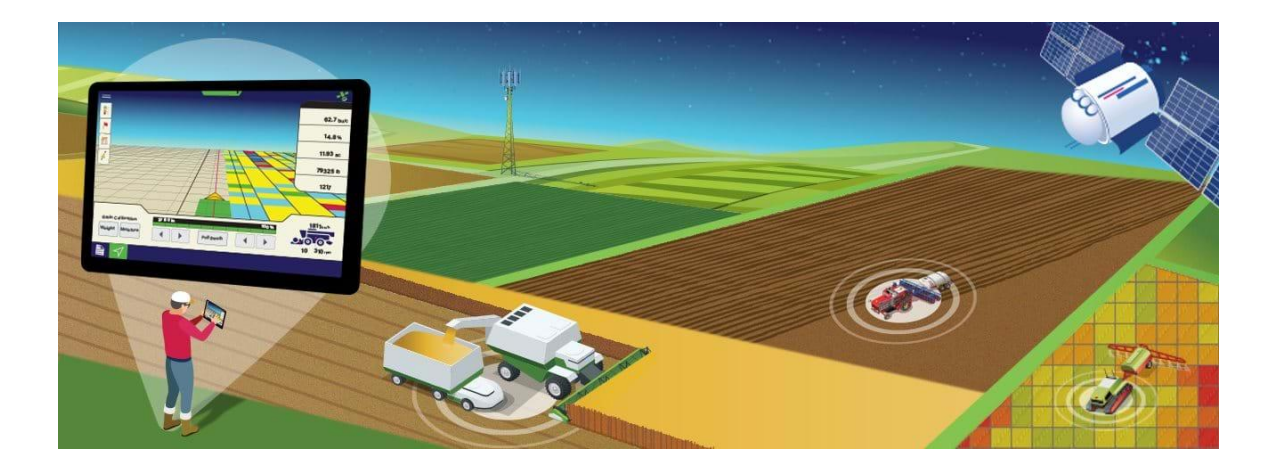

*Εικόνα 5: Αυτοματοποιημένο σύστημα πλοήγησης (ers.usda.gov)*

# <span id="page-23-0"></span>Κεφάλαιο 2<sup>ο</sup>

# <span id="page-23-1"></span>**2 Διαδίκτυο των αντικειμένων (IoT - Internet of Things)**

# <span id="page-23-2"></span>**2.1 Εισαγωγή στο IoT**

Λέγοντας IoT (Internet of Things) ή στα ελληνικά διαδίκτυο των πραγμάτων αναφερόμαστε σε έναν μεγάλο αριθμό (πραγμάτων-συσκευών) που είναι συνδεδεμένα στο διαδίκτυο για να έχουν την δυνατότητα να μοιράζονται δεδομένα με άλλες συσκευές – εφαρμογές IoT, βιομηχανικές μηχανές, συνδεμένες συσκευές και άλλα. Πολλές φορές χρησιμοποιούνται ενσωματωμένους αισθητήρες για τη συλλογή δεδομένων και μερικές φορές ενεργούν με βάση τις μετρήσεις και τα δεδομένα που δίνουν οι αισθητήρες.

Τα παραδείγματα που μπορούμε να αναφέρουμε είναι πολλά και πολλούς τομείς. Κάποια από τα αυτά είναι :

- Εφαρμογές για το έξυπνο σπίτι όπως για την ρύθμιση της θέρμανσης του σπιτιού, του φωτισμού, του ποτίσματος του γκαζόν, την ασφάλεια από απόσταση μέσω εφαρμογών smartphone.
- Στα έξυπνα βιομηχανικά κτήρια με την χρήση αισθητήρων γίνεται μείωση της κατανάλωσης ενέργειας, ενίσχυσης της ασφάλειας του κτηρίου και ελάττωση του κόστους συντήρησης.
- Στις "έξυπνες" πόλεις με βάση καμερών και αισθητήρων που χρησιμοποιούνται σε διάφορα σημεία της πόλης μπορεί να παρέχονται πληροφορίες στους οδηγούς ή να αποφασιστούν κυκλοφοριακές ρυθμίσεις για την γρηγορότερη μετακίνηση του πληθυσμού.
- Στα βιομηχανικά κτήρια χρησιμοποιούνται αισθητήρες για να ελέγχουν την παρουσία επικίνδυνων ουσιών για τον άνθρωπο αλλά και να αποτρέπουν ανεπιθύμητα αποτελέσματα.
- Οι κτηνοτρόφοι χρησιμοποιώντας αισθητήρες θέσης που τοποθετούνται στο κεφάλι των βοοειδών ώστε να υπάρχει δυνατότητα εντοπισμού και ταυτοποίησης ανά πάσα στιγμή.
- Οι αγρότες με αισθητήρες που τοποθετούνται σε διάφορα σημεία της γεωργικής εκμετάλλευσης μπορούν να πάρουν διάφορες χρήσιμες πληροφορίες για την πορεία και τις αποφάσεις που παίρνουν για την καλλιέργεια, όπως πότισμα, λίπανση προειδοποιήσεις για ασθένειες κ.α.

Τα παραπάνω είναι μερικά από τα πολλά παραδείγματα που έχει εφαρμογή το IoT και εκτείνεται σε πολλούς περισσότερους κλάδους από ότι θα μπορούσαμε να φανταστούμε. Με την πάροδο του χρόνου και την εξέλιξη της τεχνολογίας αλλά και σε συνδυασμό με γρηγορότερο internet θα έχει εφαρμογή ακόμα σε περισσότερους κλάδους (sas.com), (techtarget.com).

## <span id="page-24-0"></span>**2.2 Πως λειτουργεί το IoT;**

Το IoT δεν αναφέρετε σε μια συσκευή, λογισμικό ή τεχνολογία. Αντιθέτως αποτελεί συνδυασμό διαφόρων συσκευών, δικτύων, υπολογιστικών πόρων και εργαλείων λογισμικού. Για να κατανοήσει κανείς την έννοια του IoT πρέπει να ξεκινήσει από τις συσκευές του IoT.

**Things**: Κάθε συσκευή IoT, γνωστή και ως "πράγμα" ή έξυπνο αισθητήριο, αποτελεί ένα μικρό, εξειδικευμένο υπολογιστικό σύστημα με ενσωματωμένο επεξεργαστή, firmware και περιορισμένη μνήμη, καθώς και δυνατότητες δικτύου. Αυτή η συσκευή συγκεντρώνει συγκεκριμένα φυσικά δεδομένα και μεταδίδει αυτά τα δεδομένα σε ένα δίκτυο IP, όπως το Διαδίκτυο. Ανάλογα με τη λειτουργία του αισθητηρίου, ενδέχεται επίσης να περιλαμβάνει ενισχυτές, φίλτρα και μετατροπείς. Οι συσκευές IoT λειτουργούν με μπαταρίες, βασίζονται στην ασύρματη συνδεσιμότητα δικτύου με ατομικές διευθύνσεις IP και μπορούν να ρυθμίζονται είτε ατομικά είτε σε ομάδες.

**Συνδέσεις:** Η μεταφορά και συλλογή δεδομένων από τις συσκευές IoT αποτελεί κρίσιμη διαδικασία. Αυτό το επίπεδο του IoT περιλαμβάνει το ευρύ δίκτυο, συνδεόμενο με μια διεπαφή που επικοινωνεί με την επεξεργασία back-end. Συνήθως, το δίκτυο είναι ένα συμβατικό IP δίκτυο, όπως ένα LAN Ethernet ή το δημόσιο Διαδίκτυο. Κάθε συσκευή IoT

έχει μια μοναδική διεύθυνση IP και ένα μοναδικό αναγνωριστικό. H συσκευή στέλνει τα δεδομένα που έχει συλλέξει στο δίκτυο μέσω μιας ασύρματης διεπαφής, όπως το Wi-Fi, ή μέσω ενός δικτύου κινητής τηλεφωνίας, όπως το 4G ή το 5G. Όπως γίνεται σε κάθε δικτυακή συσκευή, τα πακέτα δεδομένων προσδιορίζονται με μια διεύθυνση IP προορισμού, για να καθοριστεί η διαδρομή και η παράδοση των δεδομένων. Η ανταλλαγή αυτή μοιάζει με την καθημερινή ανταλλαγή δεδομένων δικτύου μεταξύ υπολογιστών. Τα ακατέργαστα δεδομένα του αισθητήρα συνήθως κατευθύνονται προς μια ενδιάμεση διεπαφή, όπως ένας τοπικός κόμβος IoT ή μια πύλη IoT. Η χρησιμότητα της πύλης IoT συνήθως είναι για να συλλέγει και να ταξινομεί τα ακατέργαστα δεδομένα αισθητήρων, εφαρμόζοντας συχνά εργασίες πρώιμης προεπεξεργασίας όπως η κανονικοποίηση και το φιλτράρισμα για τα δεδομένα IoT.

**Back End:** Στα δεδομένα που φτάνουν στην πύλη του IoT πρέπει να γίνει ανάλυση έτσι ώστε να βγουν κάποια συμπεράσματα και να παρθούν κάποιες αποφάσεις. Μέσω την πύλης IoT στέλνονται τα καθαρισμένα και ασφαλισμένα δεδομένα αισθητήρων μέσω του διαδικτύου σε ένα back end με σκοπό την επεξεργασία και ανάλυση.

Για να γίνει η ανάλυση χρησιμοποιούνται εκτεταμένα συμπλέγματα υπολογιστών, όπως για παράδειγμα τα συμπλέγματα Hadoop.

Στο οποίο γίνεται η αποθήκευση, η επεξεργασία, η μοντελοποίηση και η ανάλυση. To back end μπορεί να βρίσκεται σε μια εταιρεία δεδομένων, μια εγκατάσταση συντονισμού ή κάποια υπολογιστική υποδομή σχεδιασμένη στο δημόσιο cloud.

**Διεπαφή**: Το IoT παίζει σημαντικό ρόλο στον τομέα του αυτοματισμού παρέχοντας τη δυνατότητα συλλογής δεδομένων και υπολογιστικής ισχύος για την υποστήριξη των συστημάτων για να γίνει ανάλυση, εντοπισμός και να έχουν την δυνατότητα να αντιδράσουν σε διάφορες προκλήσεις πολύ γρηγορότερα σε σχέση με τον χρόνο αντίδρασης του ανθρώπου. Παρόλα αυτά κάθε σύστημα IoT θα παρέχει επίσης κάποιου είδους αλληλεπίδρασης με τον χρήστη - είτε πρόκειται για ειδοποίηση, πίνακα ελέγχου, αναφορές μεγάλου όγκου δεδομένων ή άλλη μορφή διασύνδεσης που θα δίνει την δυνατότητα χειρισμού και παρακολούθησης και ελέγχου της συμπεριφοράς του συστήματος IoT.

26

Ως παράδειγμα θα μπορούσε να αναφερθεί ένα έξυπνο σπίτι το οποίο έχει την ανάγκη για μια διεπαφή η οποία επιτρέπει στον ιδιοκτήτη να λειτουργήσει τον θερμοσίφωνα ή να κάνει ρύθμιση της θερμοκρασίας του σπιτιού. (techtarget.com)

## <span id="page-26-0"></span>**2.3 Πλεονεκτήματα του IoT**

Τα πλεονεκτήματα του IoT είναι:

**Εύκολη πρόσβαση:** Ο καθένας μπορεί να έχει πρόσβαση αρκεί να έχει ένα smartphone και σύνδεση στο διαδίκτυο. Μέσω του κινητού ο χρήστης μπορεί να πάρει πληροφορίες σε πραγματικό χρόνο και να του παρέχει έξυπνες λύσεις.

**Μετατροπή των πόλεων σε Έξυπνες πόλεις:** Με την χρήση αισθητήρων μπορεί να γίνει εξοικονόμηση ενέργειας ηλεκτρικού ρεύματος σε δημόσια κτήρια, στο φωτισμό των δρόμων μετρώντας την κατανάλωση αλλά και αποτρέποντας τον φωτισμό του δρόμου να λειτουργήσει σε ώρες που δεν χρειάζεται. Ακόμη μπορεί να γίνεται παρακολούθηση μνημείων γεφυρών και κτηρίων για την στατικότατά τους. Αντίστοιχα σε νοσοκομεία ή κτήρια τα οποία χρειάζονται να μην έχουν θόρυβο για να μην ενοχλούνται οι ασθενείς ή οι εργαζόμενοι μπορεί να γίνεται έλεγχος ύπαρξης ανεπιθύμητου θορύβου.

**Διευκόλυνση της επικοινωνίας:** Μέσω του IoT ενθαρρύνεται η επικοινωνία Machine-to-Machine (M2M) δηλαδή η επικοινωνία που γίνεται μεταξύ των συσκευών

**Εξοικονόμηση χρημάτων:** Η εξοικονόμηση χρημάτων μπορεί να γίνει με πολλούς τρόπους. Αυτό εξαρτάται από το είδος της εφαρμογής και σε ποιους απευθύνεται (ένα νοικοκυριό ή μια επιχείρηση ή βιομηχανία ή σε έναν δήμο). Όταν μιλάμε για το είδος της εφαρμογής το μέγεθος της εξοικονόμησης διαφέρει από εφαρμογή σε εφαρμογή. Πιο συγκεκριμένα όπως αναφερθήκαμε παραπάνω για τις έξυπνες πόλεις μπορεί να αποφευχθεί η άσκοπη χρήση ηλεκτρικής ενέργειας από το φως των δρόμων. Σε μια επιχείρηση ή βιομηχανία με την αυτοματοποίηση κάποιων ενεργειών μειώνεται το εργατικό κόστος. Σε ένα σπίτι μπορεί να μειωθεί το κόστος της θέρμανσης και η άσκοπη χρήση όταν κάποιος απουσιάζει από το σπίτι.

**Αυξημένη παραγωγικότητα:** Με την b εκπαίδευση των εργαζομένων από το IoT έχουμε αύξηση της παραγωγικότητας, βελτιώνεται η αποδοτικότητα τους και αυξάνει τα οικονομικά οφέλη της επιχείρησης. Επίσης με την αυτοματοποίηση που γίνεται μέσω του IoT εξοικονομείται χρόνος ο οποίος μπορεί να αξιοποιηθεί για κάτι άλλο. (pixelcrayons.com, 2022)

27

## <span id="page-27-0"></span>**2.4 Μειονεκτήματα του IoT**

**Πολυπλοκότητα** Για να λειτουργήσουν κάποιες εφαρμογές του IoT χρειάζονται να καταχωρηθούν πληροφορίες ή δεδομένα τα οποία απαιτούν γνώσεις και χρόνο. Ενώ σε άλλες περιπτώσεις μπορεί να γίνει ευκολότερα χωρίς να γίνει μέσω της χρήσης των εφαρμογών του IoT.

**Ζητήματα ασφαλείας ή απορρήτου:** Πολλές φορές από τα δεδομένα που συλλέγουν οι εφαρμογές του IoT υπάρχει ο κίνδυνος διαρροής προσωπικών δεδομένων από τις πληροφορίες που συλλέγονται και διακινούνται στο διαδίκτυο. Πάνω σε αυτό παίζει σημαντικό ρόλο η κρυπτογράφηση των δεδομένων ώστε να υπάρχει όσο το δυνατόν περισσότερη ασφάλεια.

**Συμβατότητα εφαρμογών/ συσκευών:** Οι συσκευές κατασκευάζονται από διαφορετικούς κατασκευαστές με αποτέλεσμα πολλές από αυτές να μην είναι συμβατές μεταξύ τους. Η επιλογή των προτύπων διαφέρει από κατασκευαστή σε κατασκευαστή και αυτό δυσκολεύει την μεταφορά δεδομένων και την επικοινωνία μεταξύ τους.

**Μείωση εργατικού δυναμικού:** Με την χρήση του IoT έχουμε αυτοματοποίηση των εργασιών το οποίο έχει ως αποτέλεσμα την μείωση του εργατικού δυναμικού και ιδίως των ανειδίκευτων εργατών και έχει ως αποτέλεσμα την αύξηση της ανεργίας.

**Η ζωή μας ελέγχεται από την τεχνολογία:** Το IoT έχει επηρεάσει την καθημερινότητα των ανθρώπων σε πολλούς τομείς και σε βαθμό που μπορεί να υπάρξει εθισμός. Η πλειοψηφία έχει ενσωματώσει την τεχνολογία στις καθημερινές τους δραστηριότητες ανεξάρτητα από την γενιά την οποία ανήκουν. Με την συνεχή εξέλιξη του IoT, η εξάρτηση από την τεχνολογία αναμένεται να αυξηθεί ακόμα περισσότερο. Καμία εφαρμογή δεν είναι απαλλαγμένη από πιθανά προβλήματα, έτσι συμβαίνει και με το IoT. Μπορεί να δημιουργηθούν προβλήματα σε περιπτώσεις πιθανής αναστολής λειτουργίας ή ανεπιθύμητης κατάρρευσης της υποδομής IoT. Για τον λόγο αυτό απαιτείται προσεκτική ή συνοδευτική διαχείριση. (pixelcrayons.com, 2022)

# <span id="page-28-0"></span>Κεφάλαιο 3<sup>ο</sup>

# <span id="page-28-1"></span>**3 Εφαρμογή IoT σε θερμοκήπιο**

## <span id="page-28-2"></span>**3.1 Υλικά και μέθοδοι**

Για την πραγματοποίηση του Project χρειάστηκε να χρησιμοποιηθούν και να συνδυαστούν διάφορα υλικά και το ανάλογο λογισμικό για να πετύχουμε το τελικό επιθυμητό αποτέλεσμα.

## <span id="page-28-3"></span>*3.1.1 Υλικά*

Τα υλικά που χρησιμοποιήθηκαν για την πραγματοποίηση του Project είναι: ESP32, μικρή αντλία νερού, αισθητήρας θερμοκρασίας & υγρασίας DHT22, αισθητήρας υγρασίας εδάφους, ρελέ 5V μονού καναλιού, σωλήνας νερού σιλικόνης, οθόνη LCD 16x2, I2C σειριακή μονάδα, Jumper wires- male to male, Jumper wires male to female, 2 breadboards, μπαταριοθήκη με 4 υποδοχές ΑΑΑ, θερμοσυστελλόμενος σωλήνας, Micro USB καλώδιο. Πιο αναλυτικά παρακάτω θα αναλύσουμε τα χαρακτηριστικά και την λειτουργία των περισσότερων που αναφέρθηκαν.

## **Μικρή αντλία νερού**

Τα χαρακτηριστικά της μικρής αντλίας που χρησιμοποιήθηκε στο έργο (theplantbot.com):

**-Τάση DC:** 2,5-6V

**-Ρεύμα λειτουργίας:** 100-200mA

**- Μέγιστη ανύψωση:**40-110cm

**-Ρυθμός ροής:**80-120L/H

**-Εξωτερική διάμετρος εξόδου νερού:** 7,5 mm / 0,3"

## **-Εσωτερική διάμετρος εξόδου νερού:** 4,7 mm / 0,18"

#### **-Υλικό:** πλαστικό

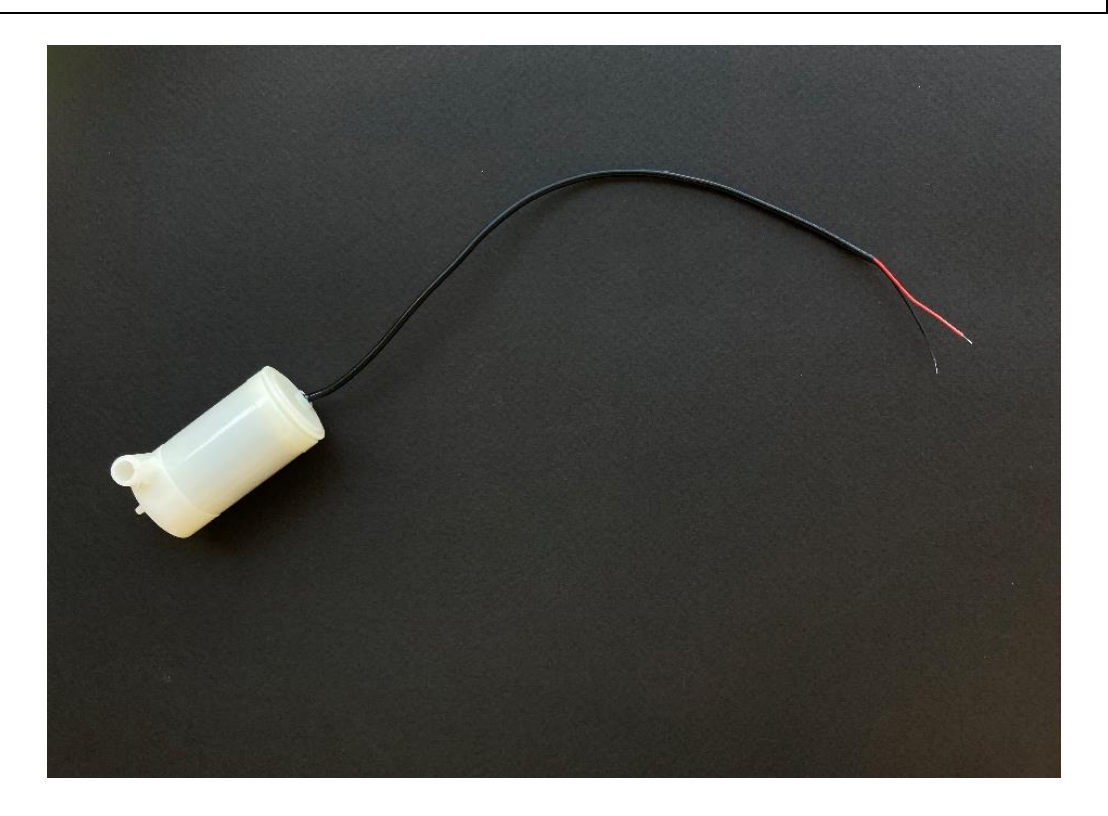

*Εικόνα 6: Μικρή αντλία νερού*

#### <span id="page-29-0"></span>**Αισθητήρας Θερμοκρασίας & Υγρασίας DHT22**

Ο αισθητήρας DHT22 διαθέτει αισθητήρα θερμοκρασίας με υψηλή ακρίβεια και αισθητήρα υγρασίας. Ένα άλλο όνομα που μπορεί να συναντήσετε για τον συγκεκριμένο αισθητήρα είναι RHT03 ή AM2302. Το μέγεθος του είναι εξαιρετικά μικρό, δεν καταναλώνει πολύ ρεύμα όταν συνδυάζεται με αποστάσεις μετάδοσης σήματος πάνω από τα 20 μέτρα. Πιο συγκεκριμένα το εύρος της υγρασίας κυμαίνεται μεταξύ 0-99,9% σχετική υγρασία (RH) με ακρίβεια ± 2%. Σχετικά με την θερμοκρασία το εύρος που μπορεί να μετρήσει είναι από -40 – 80 °C με ακρίβεια  $\pm$  0,5°C. Η επιλογή του συγκεκριμένου αισθητήρα συστήνεται για πιο απαιτητικές κατασκευές που χρειάζονται ακρίβεια. (raypcb.com)

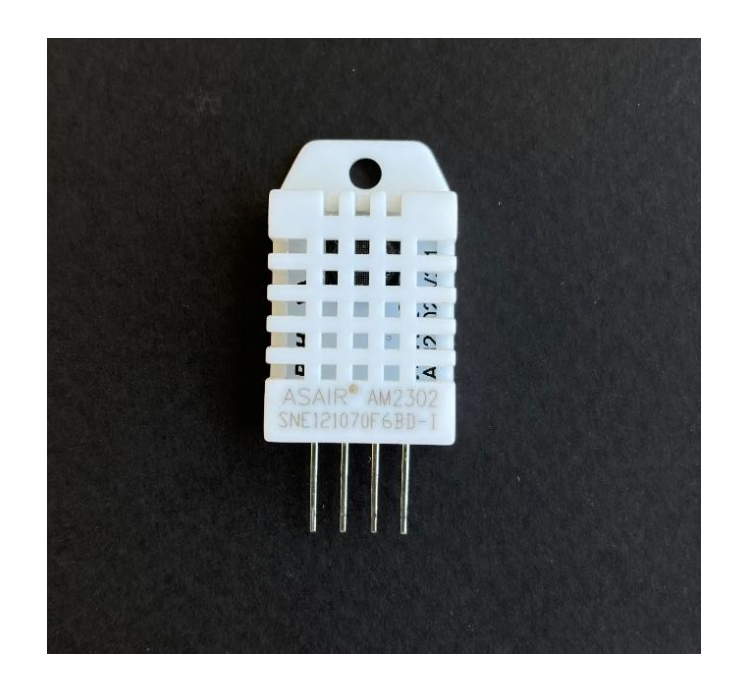

*Εικόνα 7: Αισθητήρας Θερμοκρασίας & Υγρασίας DHT22*

## <span id="page-30-0"></span>**I2C Σειριακή μονάδα**

Η I2C Σειριακή μονάδα επιτρέπει να συνδεθούν πολλές περιφερειακές συσκευές, όπως αισθητήρες, οθόνες, προγράμματα οδήγησης κινητήρα και ούτω καθεξής, χωρίς να χρησιμοποιήσουμε πολλά καλώδια. Έτσι ο χρήστης μπορεί να προσθέσει περισσότερα στοιχεία στο έργο του από ότι πριν διότι θα χρειάζονταν πιθανόν να τοποθετηθεί στο breadboard με pins. Έτσι έχει περισσότερη ευελιξία και χρειάζεται λιγότερο χρόνο για τη δημιουργία πρωτοτύπων, χωρίς άφθονα καλώδια.

Η I2C Σειριακή μονάδα περιλαμβάνει μια ακίδα για την γείωση (GND), μια για την τροφοδοσία (VCC), μια μέσω της οποίας στέλνονται τα δεδομένα μεταξύ των δυο συσκευών (SDA) και μια του σειριακού ρολογιού όπου η πλακέτα (στην περίπτωσή μας το ESP32) στέλνει ανά τακτά χρονικά διαστήματα παλμούς (SCL). (docs.arduino.cc, 2024)

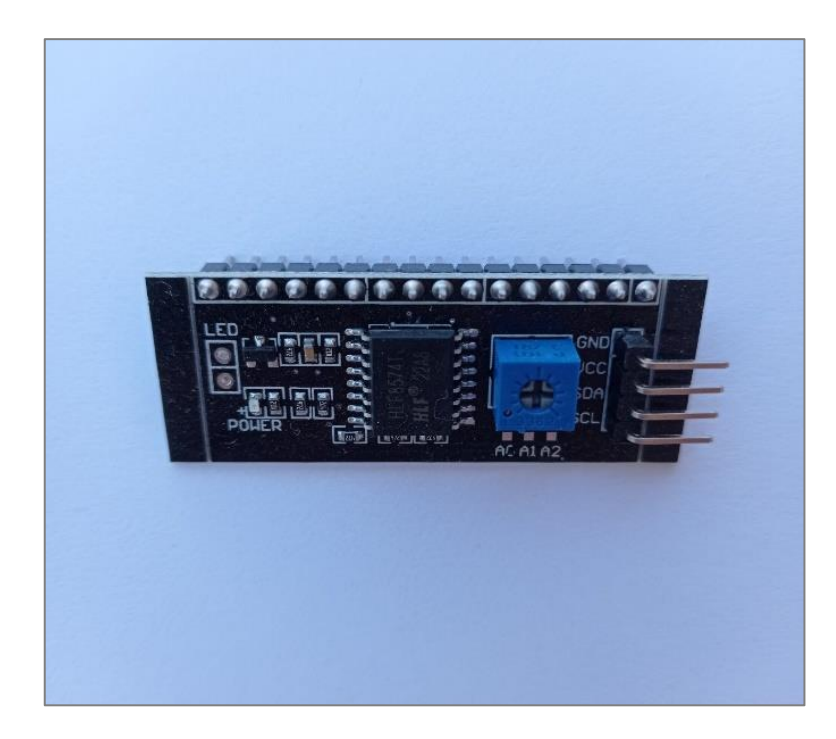

*Εικόνα 8: I2C Σειριακή μονάδα*

## <span id="page-31-0"></span>**Jumper wires**

Τα jumper καλώδια είναι οι σύνδεσμοι που βοηθούν στη μεταφορά της ροής της ηλεκτρικής ενέργειας ή τη μεταφορά δεδομένων. Είναι τα βασικά εξαρτήματα που χρησιμοποιούνται στην ανάπτυξη των ηλεκτρονικών προτύπων. (SAVASGARD, E. 2015)

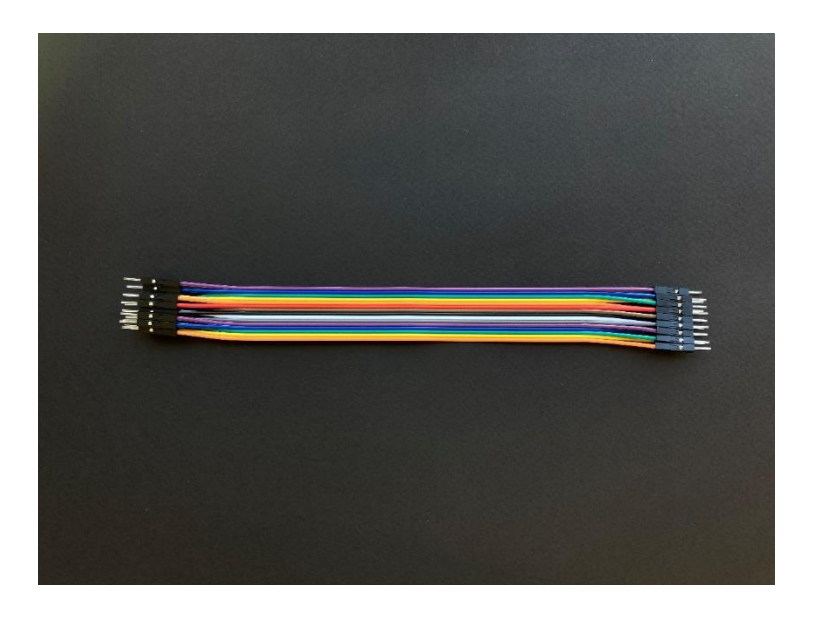

## **Jumper wires- male to male**

<span id="page-31-1"></span>*Εικόνα 9: Jumper wires- male to male* 

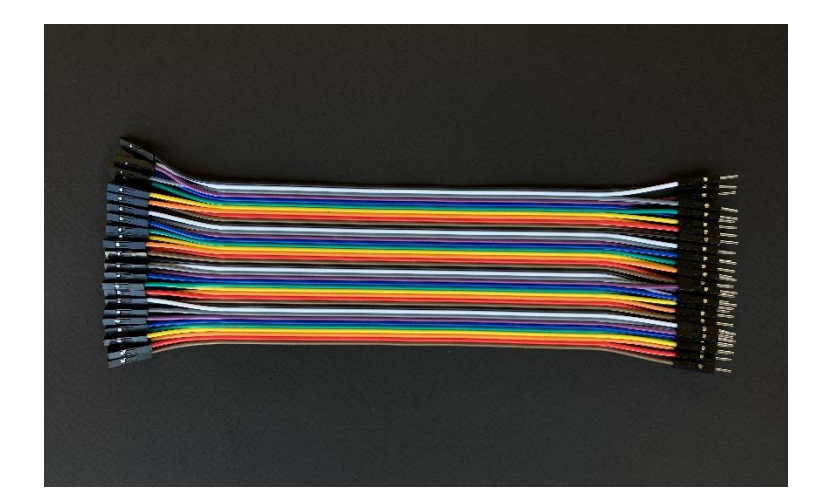

## **Jumper wires- male to female**

*Εικόνα 10: Jumper wires- male to female*

#### **Ρελέ 5V μονού καναλιού**

<span id="page-32-0"></span>Ένας ηλεκτρονόμος ή κοινώς ρελέ είναι ένας ηλεκτρικά λειτουργικός διακόπτης τον οποίο μπορούμε να τον ενεργοποιήσουμε ή να τον απενεργοποιήσουμε. Αντίστοιχα να αφήνουμε το ρεύμα να ρέει ή όχι και ο έλεγχος του μπορεί να γίνει με χαμηλές τάσεις (π.χ. 3.3V ή 5V) κατάλληλη για σύνδεση με ESP32 ή Arduino. (randomnerdtutorials.com)

Στη συγκεκριμένη περίπτωση ρελέ μονού καναλιού. Το ρελέ μονού καναλιού είναι ένα ρελέ το οποίο διαθέτει μόνο ένα κανάλι, δηλαδή αποτελείται από μόνο ένα διακόπτη. Αυτό σημαίνει ότι μπορεί να ελέγχει μια μόνο ηλεκτρική συσκευή ή φορτίο. Το μονοκάναλο relay συνδέεται συνήθως στο Arduino ή σε άλλες πλατφόρμες μικροελεγκτών για να ελέγξει την τροφοδοσία ή τη λειτουργία ενός ηλεκτρικού συστήματος, όπως μια λάμπα ή μια συσκευή. Στην συγκεκριμένη περίπτωση χρησιμοποιήθηκε το ESP32. Ο έλεγχος αυτός μπορεί να γίνει προγραμματικά μέσω του Arduino, προσφέροντας έναν τρόπο αυτοματισμού και ελέγχου για έργα DIY ή προτζέκτ.

Το συγκεκριμένο ρελέ αποτελείται από:

- **VCC:** Η ακίδα αυτή είναι για την παροχή του ρεύματος στη μονάδα
- **GND:** Η ακίδα αυτή είναι για την γείωση
- **IN (Input):** Η ακίδα IN συνδέεται με τον μικροελεγκτή, όπως ένα ESP32 ή άλλη πηγή ελέγχου. Συχνά αποκαλείται και καρφίτσα ελέγχου διότι χρησιμοποιείται ώστε να ελέγχουμε την έξοδο του ρελέ.
- **COM (Common):** Στην επαφή com συνδέουμε τη συσκευή που σκοπεύουμε να συνδέσουμε. Στη συγκεκριμένη περίπτωση είναι η αντλία. Όταν το relay είναι ανενεργό, η επαφή COM συνδέεται με τη "NC". Όταν το relay ενεργοποιείται, η επαφή COM αλλάζει και συνδέεται με τη "NO". Συνεπώς, η επαφή COM λειτουργεί ως σημείο σύνδεσης για το κυκλώματος ελέγχου, επιτρέποντας το ρεύμα να περνάει μεταξύ της "NO" ή της "NC" ανάλογα με την κατάσταση του relay.
- **NC (Normally closed):** Η κανονικά κλειστή επαφή χρησιμοποιείται στην περίπτωση που χρειάζεται το ρελέ να παραμένει κλειστό από προεπιλογή. Αυτό σημαίνει ότι το ρεύμα περνάει στη συσκευή που θέλουμε να ελέγχουμε, εκτός κι αν σταλθεί κάποιο σήμα από τον μικροελεγκτή για να σταματήσει να περνάει το ρεύμα.
- **ΝΟ (Normally open):** Η κανονικά κλειστή επαφή χρησιμοποιείται στην περίπτωση που χρειάζεται το ρελέ να παραμένει ανοιχτό από προεπιλογή. Αυτό σημαίνει ότι το ρεύμα δεν περνάει στη συσκευή που θέλουμε να ελέγχουμε επειδή δεν συνδέονται οι ακροδέκτες NO και COM. Σε περίπτωση που σταλθεί σήμα από τον μικροελεγκτή το κύκλωμα κλείνει. (circuitdigest.com, 2023), (randomnerdtutorials.com)

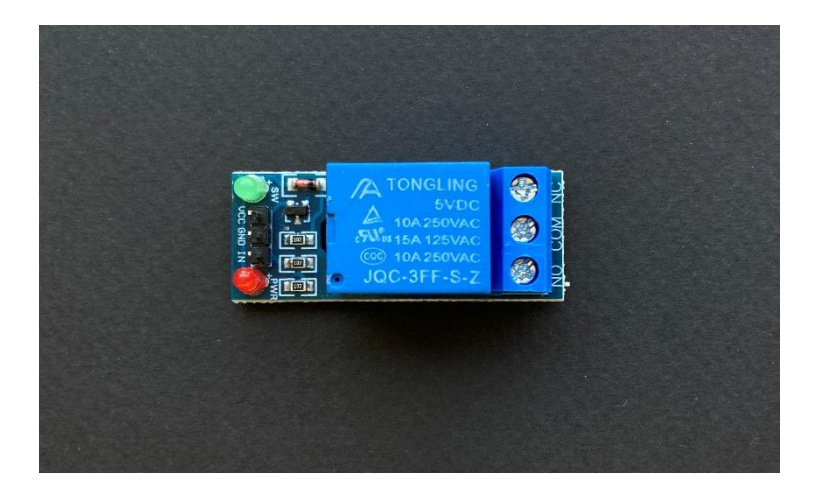

*Εικόνα 11: Ρελέ 5V μονού καναλιού*

#### <span id="page-33-0"></span>**ESP-32S**

Το ESP32-32S είναι ένας μικροελεγκτής (microcontroller) ο οποίος ανήκει στην οικογένεια των ενσωματωμένων συστημάτων ESP (Espressif Systems). Είναι ιδιαίτερα γνωστός στην κοινότητα των ενσωματωμένων συστημάτων, ειδικά για εφαρμογές οι οποίες απαιτούν σύνδεση στο διαδίκτυο και χαμηλή κατανάλωση ενέργειας. Ακόμη έχει ενσωματωμένο Wi-Fi και Bluetooth, κάνοντας τον κατάλληλο για ασύρματές εφαρμογές όπως το Internet of Things (IoT). Έχει δυνατότητα χαμηλής κατανάλωσης ενέργειας, υψηλή απόδοση και πληθώρα παροχών, όπως GPIOs, αισθητήρια και αναλογικές εισόδους/εξόδους, είναι πολύ ευέλικτος και μπορεί να λειτουργεί σε χαμηλές αλλά και υψηλές θερμοκρασίες.

Επιπλέον, μπορεί να προγραμματιστεί και σε διαφορετικά περιβάλλοντα προγραμματισμού όπως το Arduino IDE και το PlatformIO, καθιστώντας το ευκολότερο στη χρήση για ευρύ φάσμα επαγγελματικών ή ερασιτεχνικών σχεδιαστών. (espressif.com)

Τα βασικότερα χαρακτηριστικά του ESP32 που χρησιμοποιήθηκε είναι:

- Ενσωματωμένη συνδεσιμότητα Wi-Fi και Bluetooth
- Διαθέτει επεξεργαστή Xtensa 32-bit LX6 Dua-core, έως 600 DMIPS.
- 448 KB ROM
- 520 Kbyte SRAM
- 16 KByte SRAM σε RTC.
- Το QSPI μπορεί να συνδέσει έως και 4\* Flash/ SRAM, κάθε φλας πρέπει να είναι μικρότερο από 16 Mbyte. (cableworks.gr)

Στην παρακάτω εικόνα βλέπουμε τα pinout που διαθέτει ένας μικροεπεξεργαστής ESP32- S. Η κατανόηση των pinout επιτρέπει στον προγραμματιστή του μικροεπεξεργαστή να σχεδιάσει τις συνδέσεις του και να επιτύχει την επιθυμητή λειτουργικότητα που επιθυμεί αποφεύγοντας έτσι ανεπιθύμητα σφάλματα.

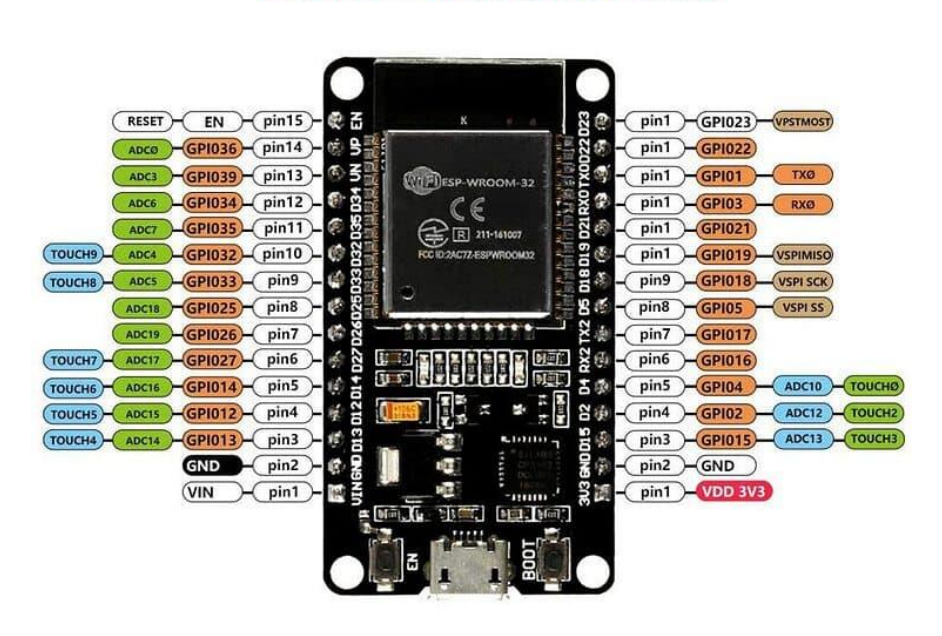

# **ESP32 ESP32S 30P**

<span id="page-35-1"></span><span id="page-35-0"></span>*Εικόνα 12: pinout ESP32-S*

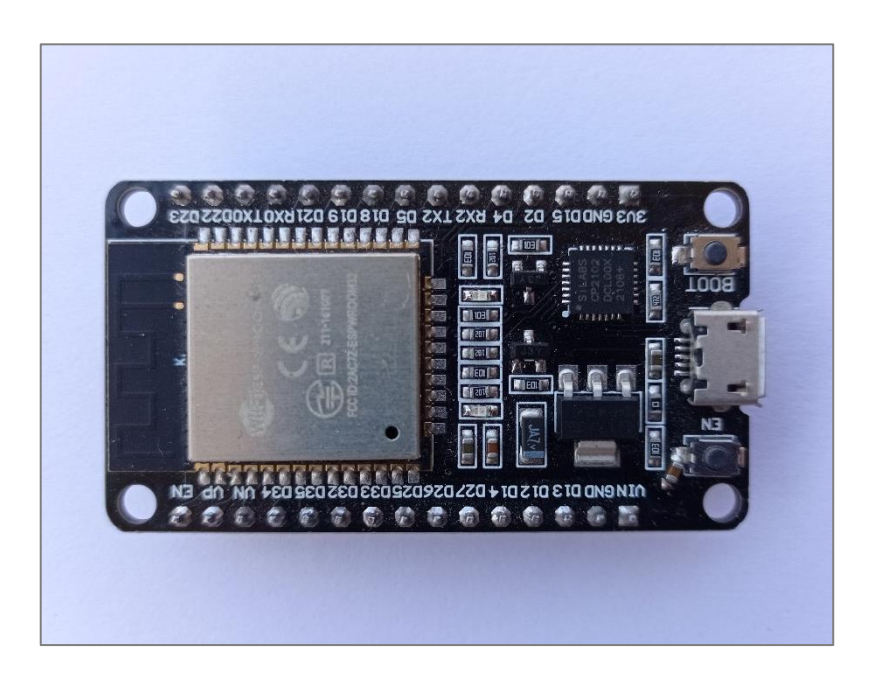

*Εικόνα 13: Μικροεπεξεργαστής ESP32-S*

#### **Αισθητήρας υγρασίας εδάφους FC-28**

O αισθητήρας υγρασίας εδάφους είναι ένας υγρομετρικός μετατροπέας εδάφους ο οποίος έχει την δυνατότητα να παρέχει πληροφορίες για το ποσοστό υγρασίας που υπάρχει στο έδαφος στο συγκεκριμένο σημείο που γίνεται η μέτρηση. Ο αισθητήρας μοιάζει με πιρούνι με δύο μυτερά άκρα τα όποια λόγω του σχήματος βοηθούν στην διείσδυση στο έδαφός. Η λειτουργία του αισθητήρα βασίζεται στο γεγονός ότι όσο περισσότερο νερό έχει το έδαφος τόσο λιγότερη αντίσταση προβάλλεται στην μεταφορά του ρεύματος μέσω των δύο ανιχνευτών και το αντίθετο ισχύει όταν έχουν λίγη υγρασία στο έδαφος.

Ο αισθητήρας υγρασίας εδάφους FC-28 είναι επικαλυμμένος με χρυσό εμβάπτισης προκειμένου να προστατεύεται από την υγρασία. (datasheethub.com, 2022)

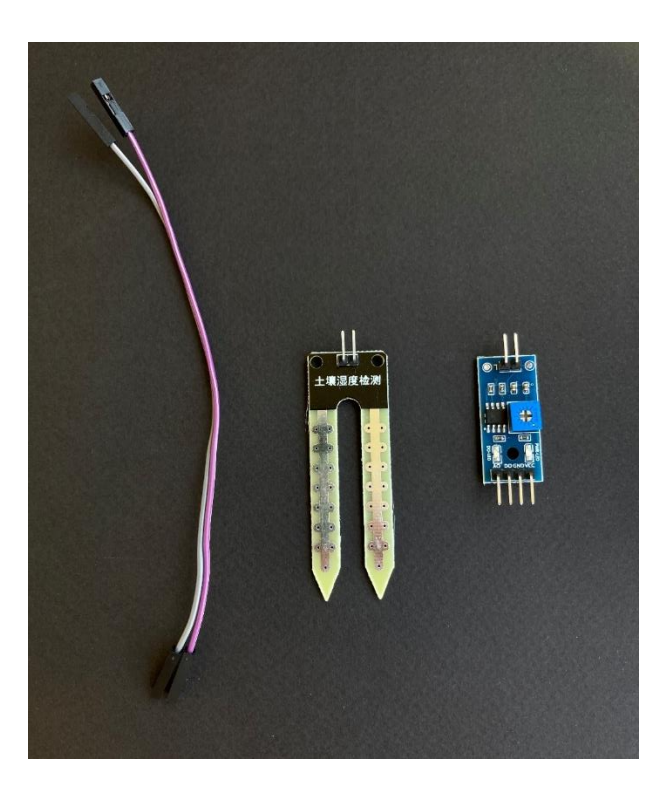

*Εικόνα 14: Αισθητήρας υγρασίας εδάφους FC-28*

#### <span id="page-36-0"></span>**Breadboard**

Με τον όρο Βreadboard αναφερόμαστε στο εξάρτημα που χρησιμοποιείται για την κατασκευή και τη δοκιμή ενός ή περισσοτέρων ηλεκτρονικών προτύπων. Η λέξη breadboard χρονολογείται από τότε που τα ηλεκτρονικά έργα δημιουργήθηκαν σε ξύλινες

σανίδες. Χρησιμοποιούσαν καρφιά καρφωμένα σε ξύλο και τα καλώδια ήταν τυλιγμένα γύρω τους για τη σύνδεση εξαρτημάτων χωρίς τη χρήση συγκόλλησης.

Μοιάζει σαν ένας μικρός λευκός πίνακας με πολλές τετράγωνες τρύπες. Ένα breadboard συνήθως ενσωματώνεται σε ένα έργο δημιουργίας πρωτοτύπων. Υπάρχουν διάφοροι τύποι breadboard στην αγορά και ο χρήστης επιλέγει ανάλογα με τις απαιτήσεις που χρειάζεται για την επίτευξη του έργου του. Ένας τύπος που χρησιμοποιείται συχνά από τους χρήστες είναι ένα breadboard χωρίς συγκόλληση. Τα καλώδια ή πιο συγκεκριμένα τα jumper wires εισάγονται μέσα από τις τρύπες του breadboard και στη συνέχεια συνδέονται στις γραμμές μεταφοράς που υπάρχουν μέσα στο breadboard. Οι μπλε και κόκκινες γραμμές στο πάνω και στο κάτω μέρος είναι ράγες ισχύος που χρησιμοποιούνται για να τροφοδοτούν τα εξαρτήματα που έχουν εισαχθεί στην πλακέτα. Οι κόκκινες γραμμές είναι για τη τροφοδοσία ή θετική δύναμη και οι μπλε γραμμές για την αρνητική ισχύ ή γείωση.

Η χρήση ενός breadboard διευκολύνει τους χρήστες να κάνουν διάφορες αλλαγές ή να προσθέσουν κάτι στο κύκλωμα χωρίς να χρειαστεί να κολλήσουν ή να ξεκολλήσουν καλώδια και συνδέσμους και τα διατηρεί στη θέση τους. (SAVASGARD, E. 2015)

| ÷        |              | .<br>.    |                | .<br>. |   | .<br>.      |      | .<br>. |               |  | .                          |           | <b>ALCOHOL: NEWSFILM</b><br>2007.000 |               | .<br>. |           | <b>B M M M D</b><br>$-100$ |                       | ---- | .                        |  | .<br>.    | miler:           |
|----------|--------------|-----------|----------------|--------|---|-------------|------|--------|---------------|--|----------------------------|-----------|--------------------------------------|---------------|--------|-----------|----------------------------|-----------------------|------|--------------------------|--|-----------|------------------|
|          | 宫            |           | gn <sub></sub> |        | 雲 |             | 云    |        | $\Rightarrow$ |  | $\frac{1}{2}$              | $\approx$ |                                      | $\frac{1}{2}$ |        | $\approx$ |                            | $\overrightarrow{in}$ |      |                          |  | 55        | <b>SAN</b>       |
|          |              |           |                |        |   |             |      |        |               |  |                            |           |                                      |               |        |           |                            |                       |      |                          |  |           | <b>ME ME CO.</b> |
|          |              |           |                |        |   |             |      |        |               |  |                            |           |                                      |               |        |           |                            |                       |      |                          |  |           |                  |
|          |              |           |                |        |   |             |      |        |               |  |                            |           |                                      |               |        |           |                            |                       |      |                          |  |           |                  |
|          |              |           |                |        |   |             |      |        |               |  |                            |           |                                      |               |        |           |                            |                       |      |                          |  |           |                  |
|          |              |           |                |        |   |             |      |        |               |  |                            |           |                                      |               |        |           |                            |                       |      |                          |  |           |                  |
|          |              |           |                |        |   |             |      |        |               |  |                            |           |                                      |               |        |           |                            |                       |      |                          |  |           |                  |
|          |              |           |                |        |   |             |      |        |               |  |                            |           |                                      |               |        |           |                            |                       |      |                          |  |           |                  |
|          |              |           |                |        |   |             |      |        |               |  |                            |           |                                      |               |        |           |                            |                       |      |                          |  |           |                  |
|          |              |           |                |        |   |             |      |        |               |  |                            |           |                                      |               |        |           |                            |                       |      |                          |  |           |                  |
|          |              |           |                |        |   |             |      |        |               |  |                            |           |                                      |               |        |           |                            |                       |      |                          |  |           | <b>B. D. met</b> |
|          |              |           |                |        |   |             |      |        |               |  |                            |           |                                      |               |        |           |                            |                       |      |                          |  |           | $E$ $E$ $-$      |
|          | $\mathbf{g}$ |           | S.             |        | 2 |             | 蒜    |        | 六             |  | $\frac{\zeta_{\alpha}}{n}$ | $\approx$ |                                      | P2            |        | S         |                            | $\overrightarrow{ch}$ |      | $\overline{\phantom{a}}$ |  | <b>Ch</b> | <b>START</b>     |
| <b>A</b> |              |           |                |        |   |             |      |        |               |  |                            |           |                                      |               |        |           |                            |                       |      |                          |  |           |                  |
|          |              |           |                | 22333  |   | ■ ○ 第 ○ 第 ○ | 1991 | .      |               |  | .                          |           | ■ 第 第 第 第                            |               | .      |           | .                          |                       |      | -----                    |  | おおさます     |                  |
|          |              | * * * * * |                | -----  |   |             |      | .      |               |  |                            |           |                                      |               |        |           |                            |                       |      | .                        |  | ----      |                  |
|          |              |           |                |        |   |             |      |        |               |  |                            |           |                                      |               |        |           |                            |                       |      |                          |  |           |                  |

*Εικόνα 15: Breadboard*

## <span id="page-37-0"></span>**Μπαταριοθήκη με 4 υποδοχές AAA, Σωλήνας νερού σιλικόνης, Θερμοσυστελλόμενος σωλήνας, Micro USB καλώδιο**

Αλλά Υλικά που χρησιμοποιήθηκαν είναι μπαταριοθήκη με 4 υποδοχές AAA για την τροφοδοσία της αντλίας, ο σωλήνας νερού σιλικόνης για την μεταφορά του νερού στο φυτό, θερμοσυστελλόμενος σωλήνας για την κάλυψη της κόλλησης της γείωσης της μπαταριοθήκης με την αντλία και Micro USB καλώδιο για την τροφοδοσία του ESP32.

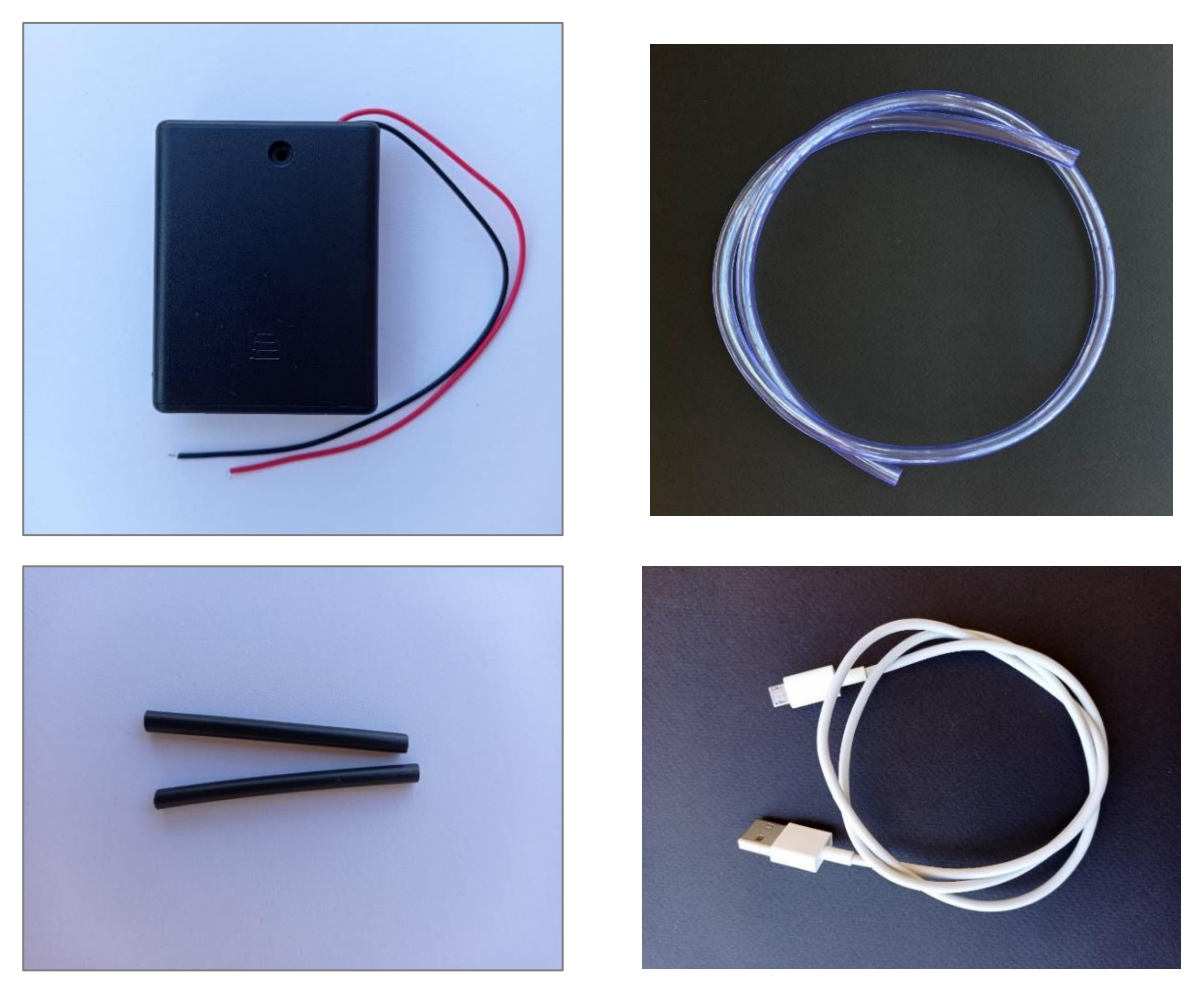

*Εικόνα 16: Μπαταριοθήκη με 4 υποδοχές ΑΑΑ, Σωλήνας νερού σιλικόνης, Θερμοσυστελλόμενος σωλήνας, Micro USB καλώδιο*

# <span id="page-38-0"></span>**Μπαταριοθήκη με 4 υποδοχές AAA, Σωλήνας νερού σιλικόνης, Θερμοσυστελλόμενος σωλήνας, Micro USB καλώδιο**

**Οθόνη LCD 16x2** 

Η οθόνη LCD χρησιμοποιείται σε πολλά έργα για την εμφάνιση μηνυμάτων και αποτελεσμάτων. Στο έργο χρησιμοποιήθηκε μια οθόνη η οποία συνοδεύεται από 16 τρύπες όπως φαίνεται στην παρακάτω εικόνα.

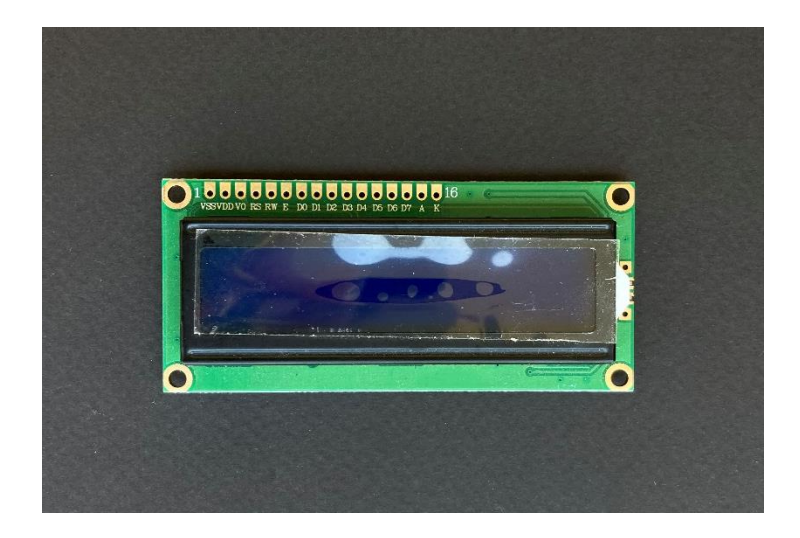

*Εικόνα 17: Οθόνη LCD 16x2*

## <span id="page-39-2"></span><span id="page-39-0"></span>*3.1.2 Κόστος Υλικών*

Το κόστος της κατασκευής συγκριτικά με τα δεδομένα που μπορεί να δώσει στον παραγωγό σε πραγματικό χρόνο είτε εξ 'αποστάσεως είτε από κοντά αλλά και γενικότερα το πως συμβάλει στο τελικό αποτέλεσμα είναι χαμηλό στην περίπτωση αγοράς του εξοπλισμού από την Ευρώπη ή από την Κίνα. Εάν πολλά από τα παρακάτω τα προμηθευτούμε από την εγχώρια αγορά το κόστος αυξάνεται. Στον πίνακα παρακάτω δείχνουμε αναλυτικά πόσο θα χρειαστεί για να φτιάξουμε μια εφαρμογή όπως και αυτή. Ακόμη αγοράζοντας ένα "DIY Automatic Flower Watering Automatic Irrigation Module" καταφέρνουμε να γλυτώσουμε χρήματα επειδή περιλαμβάνει τα περισσότερα στοιχεία που χρειαζόμαστε για να υλοποιηθεί η κατασκευή μας. Έτσι μας γλυτώνει από την αγορά μεμονωμένων στοιχείων όπου θα αύξανε το κόστος.

<span id="page-39-1"></span>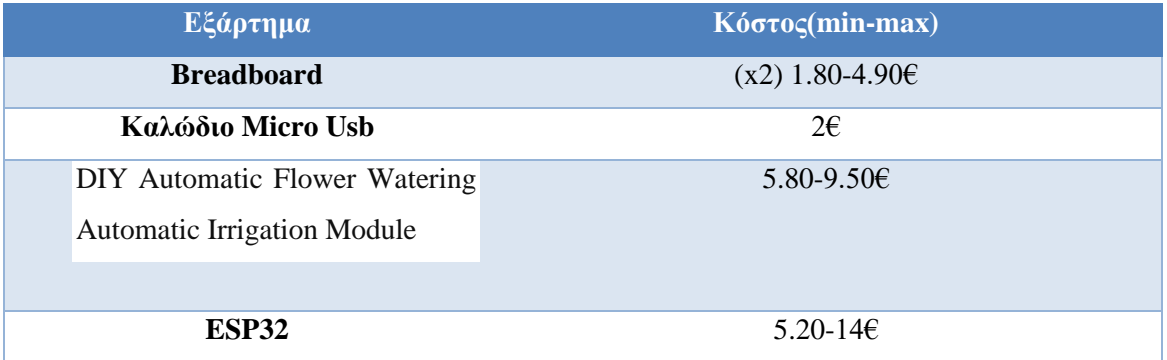

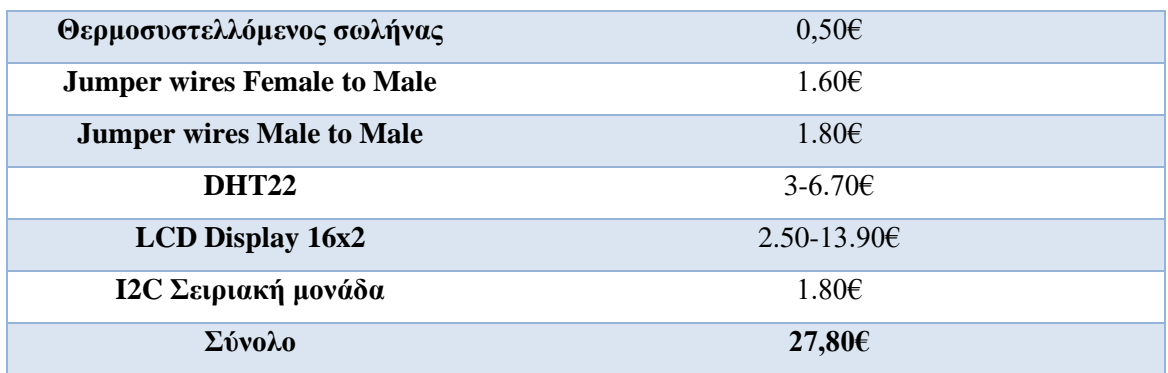

Πίνακας 1: Κόστος υλικών εφαρμογής

#### <span id="page-40-0"></span>**3.2 Λογισμικό**

Το λογισμικό που χρησιμοποιήθηκε για να γραφτεί ο κώδικας είναι το Arduino. Πιο συγκεκριμένα η έκδοση που χρησιμοποιήθηκε είναι Arduino IDE 1.8.19 .

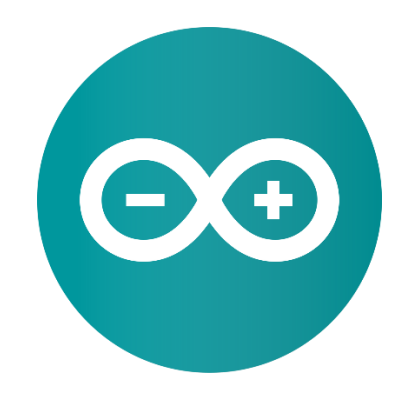

*Εικόνα 18: Arduino logo (brandslogos.com)*

<span id="page-40-1"></span>Η σημαντική δυνατότητα που δίνεται από το λογισμικό είναι η εγκατάσταση ή το "ανέβασμα" του λογισμικού το οποίο αναπτύχθηκε στο περιβάλλον ανάπτυξης. Την ίδια στιγμή υπάρχει επικοινωνία με την πλακέτα. Τα προγράμματα τα οποία δημιουργούνται με τη χρήση του περιβάλλοντος Arduino IDE λέγονται "σκίτσα" (sketches). Στο πρόγραμμα επεξεργασίας κειμένου τα σκίτσα αυτά γράφονται και αποθηκεύονται με συγκεκριμένη επέκταση αρχείου. Τελικά δημιουργείται ένα αρχείο από την πλατφόρμα το οποίο έχει κατάληξη .hex, το οποίο μεταφέρεται και φορτώνεται στον μικροελεγκτή της πλακέτας που χρησιμοποιεί ο χρήστης.

#### **Πλεονεκτήματα:**

- -Το λογισμικό Arduino IDE παρέχεται ως εργαλεία ανοιχτού κώδικα, διαθέτοντας εργαλεία για την σύνταξη, την μεταγλώττιση αλλά και την μεταφόρτωση. Επίσης επιτρέπει την επέκταση του από έμπειρους προγραμματιστές. Η γλώσσα μπορεί να επεκταθεί με τη χρήση βιβλιοθηκών C++, και όσοι επιθυμούν να κατανοήσουν τις τεχνικές λεπτομέρειες μπορούν να κάνουν τη μετάβαση από το Arduino στη γλώσσα προγραμματισμού AVR C, πάνω στην οποία βασίζεται. Επιπλέον όσοι επιθυμούν αυτή την επιλογή μπορούν να προσθέσουν κώδικα AVR-C απευθείας στα προγράμματα Arduino.
- -Υπάρχει δυνατότητα χρήσης της εφαρμογής χωρίς την χρήση του διαδικτύου. Ο χρήστης μπορεί να συνδεθεί με την πλακέτα χωρίς σύνδεση στο διαδίκτυο και να μεταφορτώσει τον κώδικα του.
- -Το λογισμικό Arduino (IDE) έχει την δυνατότητα να εκτελεστεί και σε άλλα λειτουργικά εκτός από τα Windows. Τα λειτουργικά συστήματα που μπορεί να εκτελείται είναι τα Windows, Mac και Linux.
- -Το περιβάλλον του είναι απλό και φιλικό. Δεν χρειάζεται μεγάλη εμπειρία από τους αρχάριους. Παράλληλα παρέχει την ευελιξία που χρειάζονται οι προχωρημένοι χρήστες για να υλοποιήσουν πιο σύνθετα έργα. Για τους εκπαιδευτικούς, το περιβάλλον προγραμματισμού είναι σχεδιασμένο με τρόπο που είναι εύκολο να ενσωματωθεί στη διδασκαλία, επιτρέποντας στους μαθητές να εξοικειωθούν με τον τρόπο λειτουργίας του Arduino IDE κατά τη διάρκεια της μάθησης του προγραμματισμού.
- -Παρέχονται πολλά παραδείγματα για αρχάριους αλλά και προχωρημένους χρήστες για την δημιουργία έργων, βοηθώντας έτσι τον χρήστη να μπορεί να κατανοήσει εάν έχει κάνει κάποιο λάθος ή σε περίπτωση που ο χρήστης θέλει να μάθει μια λειτουργία ή να δημιουργήσει κάποιο έργο να το κατανοήσει και να το δημιουργήσει εύκολα. (arduino.cc)

## <span id="page-41-0"></span>**3.3 Υλοποίηση**

Ξεκινώντας από το λογισμικό, προηγήθηκε εγκατάσταση του Arduino IDE 1.8.19 . Αρχικά έγινε επίσκεψη στην ιστοσελίδα του Arduino όπου μπορεί κάποιος να επιλέξει την έκδοση και σε συνδυασμό με το λειτουργικό σύστημα που διαθέτει [\(https://www.arduino.cc/en/software\)](https://www.arduino.cc/en/software).

Στην συνέχεια έγινε εγκατάσταση σύμφωνα με τις οδηγίες που μπορεί να βρει κάποιος στην ιστοσελίδα του Arduino.

Για την επιλογή του υλικού εξοπλισμού σκεφτήκαμε τι υλικό εξοπλισμό χρειάζεται για να έχουμε δεδομένα θερμοκρασίας, υγρασίας περιβάλλοντος και υγρασίας εδάφους, έτσι ώστε ο χρήστης να έχει την δυνατότητα παρακολούθησης σε πραγματικό χρόνο και να μπορεί να παρέμβει εξ' αποστάσεως ή επί τόπου όπως με την άρδευση, ψεκασμούς, θέρμανση, άνοιγμα παραθύρων θερμοκηπίου για να έχουμε την επιθυμητή υγρασία και θερμοκρασία για την αποφυγή ασθενειών, εξοικονόμηση νερού και ενέργειας και την επίτευξη ποιοτικής και ποσοτικής απόδοσης.

Ακόμη ο σχεδιασμός έγινε ως παράδειγμα σε φυτό ντομάτας ώστε να υπολογίσουμε σωστά τις ανάγκες ενός φυτού σε διάφορα στάδια της ανάπτυξης του.

Για να πετύχουμε την εξ' αποστάσεως παρακολούθηση από κινητό και από υπολογιστή χρησιμοποιήθηκε ο ESP32 διότι διαθέτει δυνατότητα σύνδεσης με Wi-Fi. Στην επιλογή εφαρμογής επιλέχθηκε η "Blynk IoT" και εγκαταστάθηκε στο κινητό τηλέφωνο. Με την εφαρμογή αυτή πετυχαίνουμε να παρακολουθούμε από κινητό ή από υπολογιστή σε πραγματικό χρόνο την θερμοκρασία και υγρασία περιβάλλοντος, την υγρασία εδάφους και να ποτίσουμε εξ' αποστάσεως γλυτώνοντας έτσι χρόνο και χρήμα.

Αφού συγκεντρώσαμε όλα τα υλικά που απαιτούνται έγινε κόλληση της I2C σειριακής μονάδας με την οθόνη LCD.

Στη συνέχεια έγινε ένωση των δύο breadboard έτσι ώστε να χωράει ο ESP32 πάνω στο breadboard και να μπορεί να γίνει ευκολότερη χρήση του.

Ακολούθησε η συναρμολόγηση όλων των απαιτούμενων εξαρτημάτων τμηματικά, κάνοντας τις απαιτούμενες δοκιμές. Αρχικά ξεχωριστά ανά αισθητήρα και συνδέοντας τα όλα μαζί. Για να είναι πιο εύχρηστο και απλό για τον χρήστη έγινε σχεδιασμός μέσω του ιστοτόπου της εφαρμογής μέσω του υπολογιστή για τον υπολογιστή και αντίστοιχα από το κινητό για το κινητό ακολουθώντας τις οδηγίες που υπάρχουν στον ιστοσελίδα της εφαρμογής.

43

Όταν το κύκλωμα είχε ολοκληρωθεί έγιναν δοκιμές σε θερμοκήπιο ποτίζοντας ένα φυτό ντομάτας. Έγιναν δύο μετρήσεις με διαφορά δώδεκα ωρών. Τα παρακάτω αποτελέσματα είναι χωρίς να γίνει χρησιμοποίηση του τύπου "reversedMoisturePercentage" ο οποίος δείχνει την πραγματική υγρασία εδάφους. Στις 12 ώρες η πραγματική υγρασία εδάφους ήταν περίπου 58%. Αντίστοιχα στις 24 ώρες η υγρασία εδάφους έπεσε στο 35%. Όταν έπεσε κάτω από 40% απαιτούνταν πότισμα, ενώ όταν η τιμή της υγρασίας εδάφους ήταν πάνω από 65% το φυτό ήταν ποτισμένο. Με αυτόν τον τρόπο ο παραγωγός μπορεί να έχει σημαντικές πληροφορίες και να ποτίσει εξ' αποστάσεως ή από κοντά. Επιπλέον έχει την δυνατότητα σε ημέρες καύσωνα ή όταν υπάρχει μεγάλη [εξατμισοδιαπνοή να υπολογίζει](http://archive.eclass.uth.gr/eclass/modules/document/file.php/MHXC160/%CE%98%CE%B5%CE%BC%CE%B1%CF%84%CE%B9%CE%BA%CE%AE_%CE%95%CE%BD%CF%8C%CF%84%CE%B7%CF%84%CE%B1_5.pdf)  [καλύτερα την ώρα και τον χρόνο που χρειάζεται πότισμα.](http://archive.eclass.uth.gr/eclass/modules/document/file.php/MHXC160/%CE%98%CE%B5%CE%BC%CE%B1%CF%84%CE%B9%CE%BA%CE%AE_%CE%95%CE%BD%CF%8C%CF%84%CE%B7%CF%84%CE%B1_5.pdf) 

Για την καλύτερη μεταφορά άλλα και την σταθερότητα της κατασκευής χρησιμοποιήθηκε κόντρα πλακέ θαλάσσης το οποίο κόπηκε σε διαστάσεις 37 x 20cm. Στην συνέχεια βάφτηκε με βερνίκι έτσι ώστε να προστατεύεται από το νερό. Το κομμάτι ξύλου προήρθε από παλαιότερη κατασκευή. Για την σταθεροποίηση των αντικειμένων χρησιμοποιήθηκε αυτοκόλλητη ταινία διπλής όψης.

| COM3                      |  |                         |                |                     | П            | $\times$     |
|---------------------------|--|-------------------------|----------------|---------------------|--------------|--------------|
|                           |  |                         |                |                     |              | Send         |
| Moisture Value: 2657      |  | Moisture Percentage: 42 |                |                     |              |              |
| Moisture Value: 2669      |  | Moisture Percentage: 42 |                |                     |              |              |
| Moisture Value: 2664      |  | Moisture Percentage: 42 |                |                     |              |              |
| Moisture Value: 2679      |  | Moisture Percentage: 42 |                |                     |              |              |
| Moisture Value: 2703      |  | Moisture Percentage: 43 |                |                     |              |              |
| Moisture Value: 2683      |  | Moisture Percentage: 43 |                |                     |              |              |
| Moisture Value: 2702      |  | Moisture Percentage: 43 |                |                     |              |              |
| Moisture Value: 2683      |  | Moisture Percentage: 43 |                |                     |              |              |
| Moisture Value: 2679      |  | Moisture Percentage: 42 |                |                     |              |              |
| Moisture Value: 2678      |  | Moisture Percentage: 42 |                |                     |              |              |
| Moisture Value: 2691      |  | Moisture Percentage: 43 |                |                     |              |              |
| Moisture Value: 2679      |  | Moisture Percentage: 42 |                |                     |              |              |
| Moisture Value: 2672      |  | Moisture Percentage: 42 |                |                     |              |              |
| Moisture Value: 2706      |  | Moisture Percentage: 43 |                |                     |              |              |
| Moisture Value: 2678      |  | Moisture Percentage: 42 |                |                     |              |              |
|                           |  |                         |                |                     |              |              |
| Autoscroll Show timestamp |  |                         | <b>Newline</b> | 9600 baud<br>$\vee$ | $\checkmark$ | Clear output |

<span id="page-43-0"></span>*Εικόνα 19: Μέτρηση υγρασίας εδάφους στις 12 ώρες*

| COM3                      |  |                         |                |                           |  | $\times$     |
|---------------------------|--|-------------------------|----------------|---------------------------|--|--------------|
|                           |  |                         |                |                           |  | Send         |
| Moisture Value: 3335      |  | Moisture Percentage: 69 |                |                           |  | $\wedge$     |
| Moisture Value: 3280      |  | Moisture Percentage: 67 |                |                           |  |              |
| Moisture Value: 3203      |  | Moisture Percentage: 64 |                |                           |  |              |
| Moisture Value: 3199      |  | Moisture Percentage: 63 |                |                           |  |              |
| Moisture Value: 3202      |  | Moisture Percentage: 63 |                |                           |  |              |
| Moisture Value: 3222      |  | Moisture Percentage: 64 |                |                           |  |              |
| Moisture Value: 3207      |  | Moisture Percentage: 64 |                |                           |  |              |
| Moisture Value: 3212      |  | Moisture Percentage: 64 |                |                           |  |              |
| Moisture Value: 3257      |  | Moisture Percentage: 66 |                |                           |  |              |
| Moisture Value: 3231      |  | Moisture Percentage: 65 |                |                           |  |              |
| Moisture Value: 3214      |  | Moisture Percentage: 64 |                |                           |  |              |
| Moisture Value: 3223      |  | Moisture Percentage: 64 |                |                           |  |              |
| Moisture Value: 3236      |  | Moisture Percentage: 65 |                |                           |  |              |
| Moisture Value: 3228      |  | Moisture Percentage: 65 |                |                           |  |              |
| Moisture Value: 3221      |  | Moisture Percentage: 64 |                |                           |  |              |
|                           |  |                         |                |                           |  |              |
| Autoscroll Show timestamp |  |                         | <b>Newline</b> | 9600 baud<br>$\checkmark$ |  | Clear output |

*Εικόνα 20: Μέτρηση υγρασίας εδάφους στις 24 ώρες* 

<span id="page-44-0"></span>Το τελικό αποτελέσματα φαίνεται στις παρακάτω φωτογραφίες για το κινητό και για τον υπολογιστή αντίστοιχα.

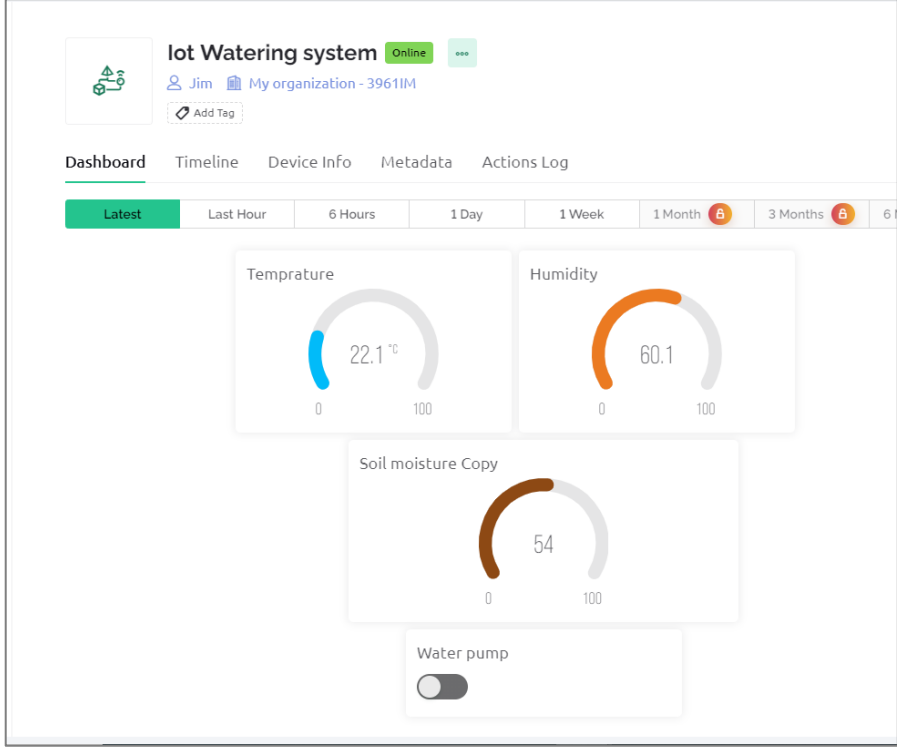

<span id="page-44-1"></span>*Εικόνα 21: Στιγμιότυπο από την ιστοσελίδα της εφαρμογής στον υπολογιστή* 

<span id="page-45-0"></span>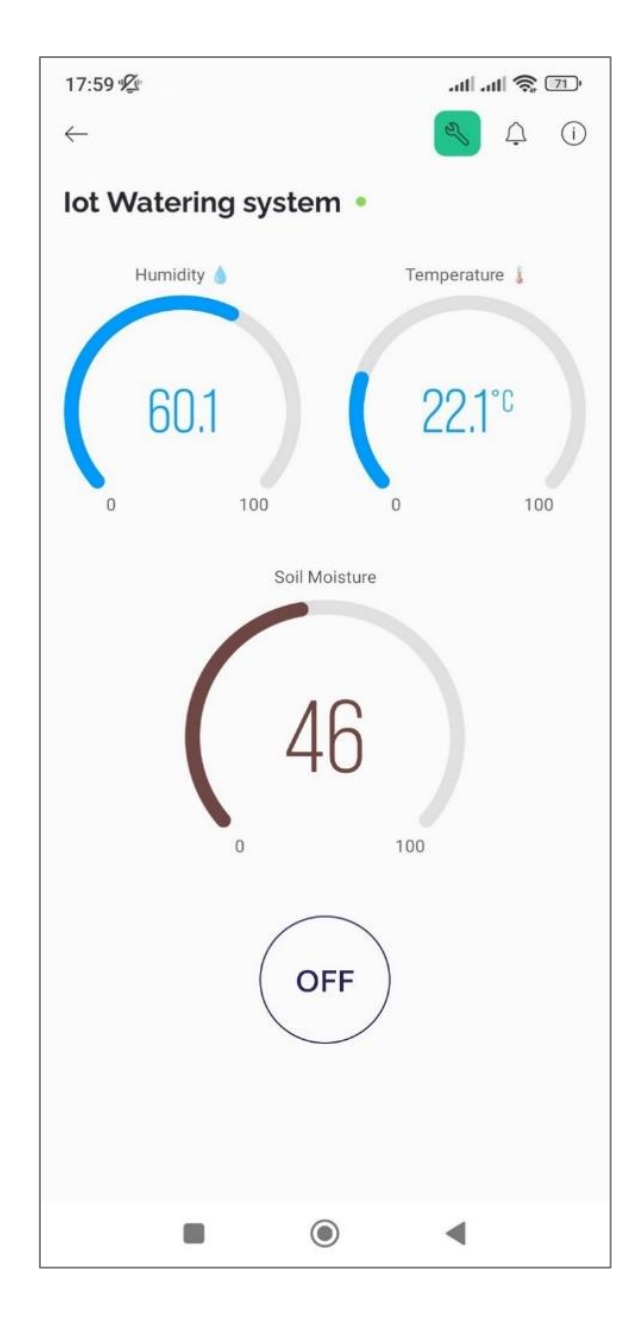

*Εικόνα 22: Στιγμιότυπο από την εφαρμογή Blynk IoT*

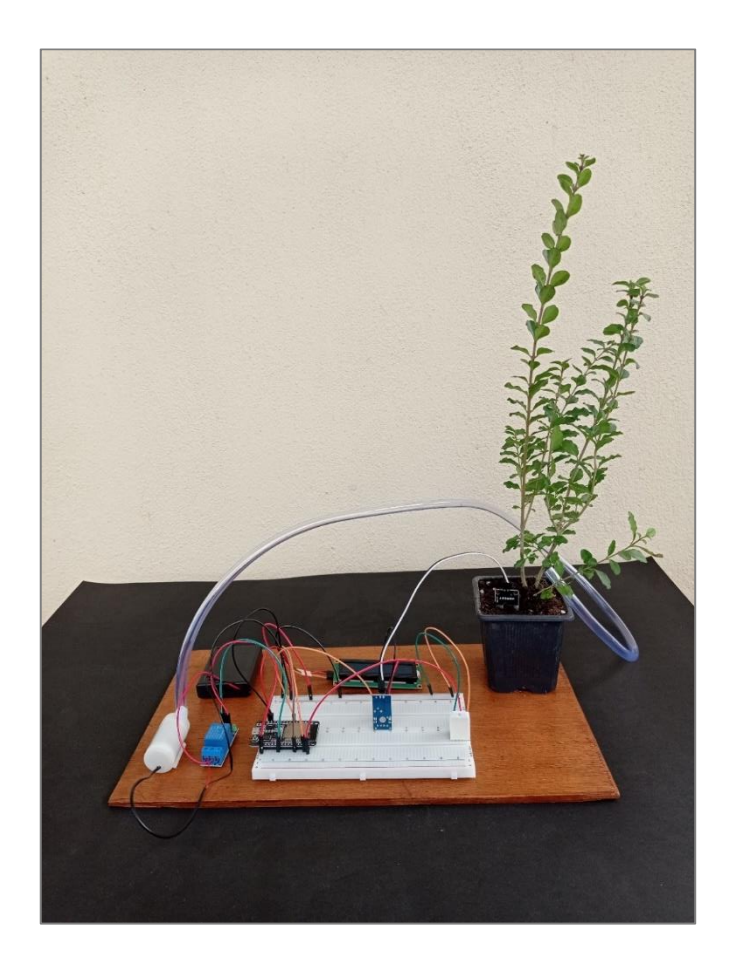

*Εικόνα 23: Πλάγια απεικόνιση κατασκευής*

<span id="page-46-1"></span><span id="page-46-0"></span>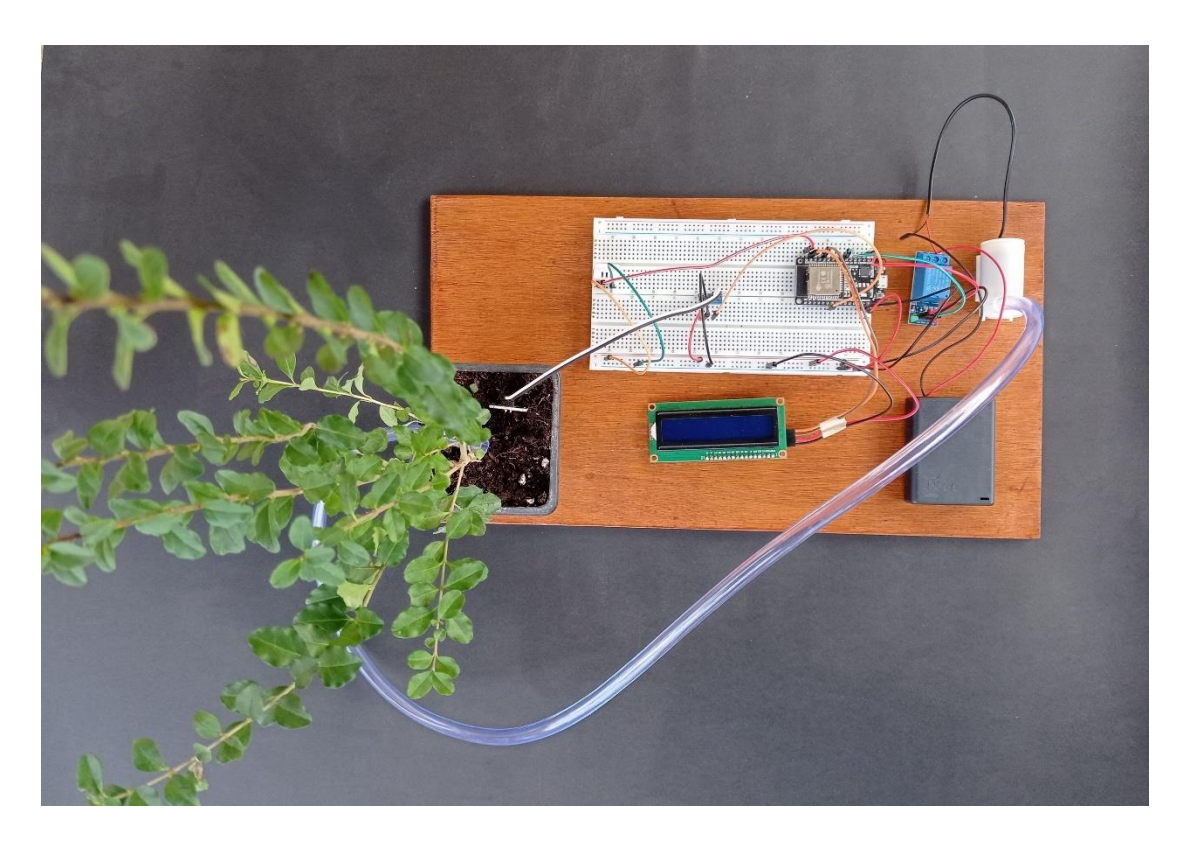

*Εικόνα 24: Πανοραμική φωτογραφία κατασκευής*

### **Διάγραμμα κυκλώματος**

Για το διάγραμμα κυκλώματος χρησιμοποιήθηκε το λογισμικό "fritzing [1.0.2"](https://fritzing.org/download/). Η συνδεσμολογία που ακολουθήθηκε φαίνεται στην παρακάτω εικόνα.

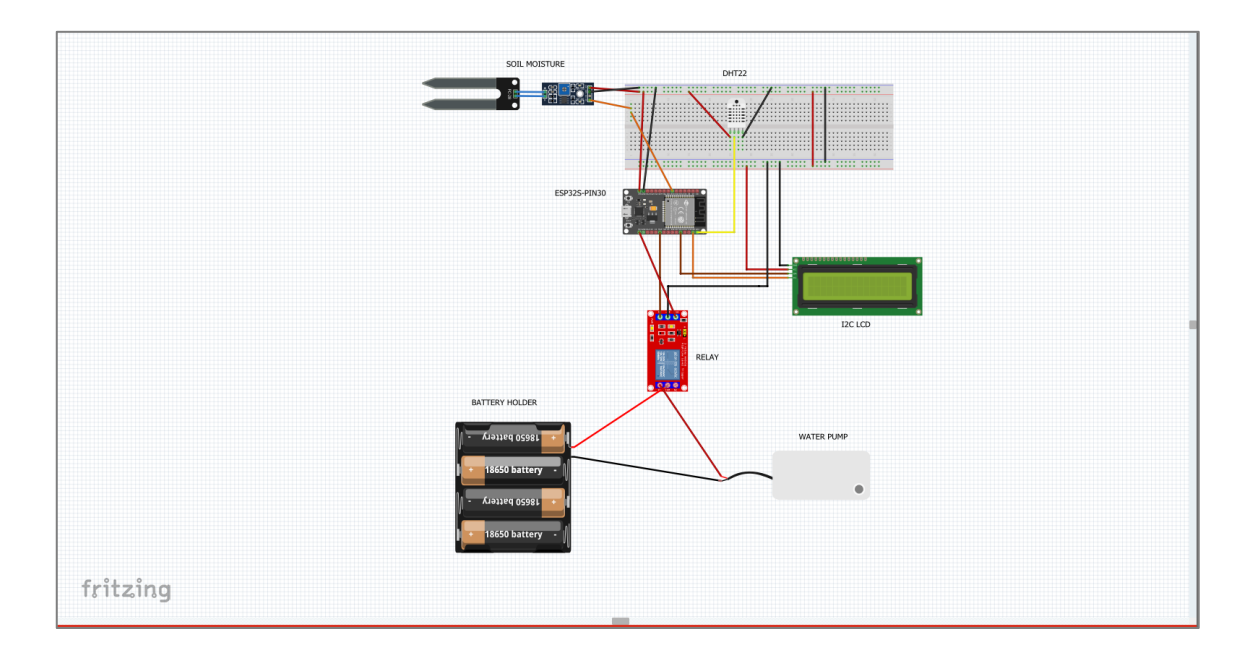

*Εικόνα 25: Διάγραμμα κυκλώματος*

## <span id="page-47-1"></span><span id="page-47-0"></span>**3.4 Κώδικας Μικροεπεξεργαστή**

Στο Παράρτημα Α παραθέτετε ο κώδικας με τα σχόλια και με το χρώμα που το φαίνεται στο Arduino ώστε να γίνεται κατανοητό το πως λειτουργεί, να είναι πιο ευανάγνωστο και δείχνει πως μεταφέρονται οι τιμές των αισθητήρων στην εφαρμογή Blynk IoT.

# <span id="page-48-0"></span>Κεφάλαιο 4<sup>ο</sup>

# <span id="page-48-1"></span>**4 Συμπεράσματα-Προοπτικές**

Η γεωργία ακριβείας άρχισε να αναπτύσσεται στις αρχές της δεκαετίας του 1990. Ουσιαστικά άρχισε να αναπτύσσεται με την διαθεσιμότητα στην αγορά του GPS. Παρόλο που περιμέναμε μεγάλη ανάπτυξη και προώθηση της γεωργίας ακριβείας αυτή στην πραγματικότητα δεν επιτευχθεί με αποτέλεσμα την εφαρμογή από ένα μικρό μέρος των αγροτών και από ερευνητές στα πανεπιστήμια.

Οι λόγοι που δεν έχει διαδοθεί είναι πολλοί. Στην Ελλάδα ο μικρός γεωργικός κλήρος δεν επιτρέπει την εφαρμογή και την αγορά εξοπλισμού. Οι αγρότες είναι στην πλειοψηφία τους μεγάλης ηλικίας και το μορφωτικό επίπεδο χαμηλό ώστε να καταλάβουν τις εφαρμογές αυτές. Οι μεγάλες ηλικίες είναι προσκολλημένοι στους παραδοσιακούς τρόπους καλλιέργειας. Τα συστήματα αυτά, πρέπει να απευθυνθούν σε νέους αγρότες και μέσω των προγραμμάτων των "Νέων αγροτών" πρέπει να δοθούν κίνητρα στην νεολαία να ασχοληθεί με την πρωτογενή παραγωγή.

Ο αγρότης για να πεισθεί να χρησιμοποιήσει νέες τεχνολογίες πρέπει να το έχει δει σε ένα άλλο αγρότη και να δει ότι υπάρχει αποτέλεσμα στην αύξηση της παραγωγής και την μείωση του κόστους. Πρέπει επίσης να υπάρχει στήριξη με την μορφή επιδότησης στην αγορά εξοπλισμού και για την εκπαίδευση θα πρέπει να υπάρχει τεχνολογική υποστήριξη από επιστήμονες- γεωπόνους στην εφαρμογή των συστημάτων αυτών. Η νέα τεχνολογία πρέπει να είναι αξιόπιστη και προσιτή σε ότι αφορά την τιμή καθώς και προσιτή στην χρήση της.

Άλλη δυσκολία εφαρμογής είναι ότι η γεωργία είναι ένα πολύπλοκο σύστημα και εξαρτάται πέρα από τις εισροές (σπόροι, νερό, λιπάσματα κτλ.) που για αυτά αποφασίσει ο αγρότης, υπάρχει και ο αστάθμητος παράγοντας που είναι ο καιρός. Το γεγονός αυτό σημαίνει ότι πολλά απ' τα μοντέλα - λογισμικά που υπάρχουν δεν μπορούν να έχουν ικανοποιητικά αποτελέσματα. Το γεγονός αυτό δημιουργεί μια δυσπιστία. Γι' αυτό

49

χρειάζεται περισσότερη έρευνα σε ότι αφορά τους αστάθμητους παράγοντες που πρέπει να ενσωματωθούν στα λογισμικά των εφαρμογών. Ωστόσο με την γεωργία ακριβείας έχουμε μια βάση δεδομένων για πολλά χρόνια την οποία μπορεί να επεξεργάζεται και να προσαρμόζει τη διαχείρισή των καλλιεργειών.

Η χρήση τεχνολογιών με μεταβλητές δόσεις εισροών οδηγεί στην καλύτερη ποιότητα των προϊόντων, εξοικονόμηση πόρων, χρήματων και μικρότερη αποτύπωση στο περιβάλλον. Σημαντικά είναι τα οφέλη και από την ακριβή πλοήγηση μηχανημάτων στον αγρό σε συνδυασμό με την ακρίβεια των δόσεων των εισροών.

Ο αγρότης θα πρέπει να πειστεί ότι με το σύστημα αυτό, πέρα από την αύξηση της παραγωγής, έχουμε και εξοικονόμηση των μη ανανεώσιμων πόρων όπως π.χ. τα λιπάσματα. Οι τεχνολογίες εφαρμοσμένων δόσεων λιπασμάτων, νερού, φυτοφαρμάκων βοηθάει προς αυτή την κατεύθυνση.

Στην Ελλάδα παρατηρείται ότι δεν υπάρχει γεωργική πολιτική. Ένα μεγάλο ποσοστό των αγροτών βολεύτηκαν με τις επιδοτήσεις των καλλιεργειών χωρίς τις απαραίτητες βελτιώσεις της γεωργικής παραγωγής. Επίσης παρατηρείται ότι δεν γίνεται ορθολογική διαχείριση εισροών, υπάρχει έλλειψη ενδιαφέροντος για το περιβαλλοντικό αποτύπωμα, την αμειψισπορά και έλλειψη γνώσης για το κόστος παραγωγής κτλ.

Το ενδιαφέρον τους επικεντρώνεται στις επιδοτήσεις και στην τιμή του προϊόντος. Με την μείωση όμως των επιδοτήσεων, την τήρηση βιβλίων (όπως κάθε επιχείρηση) ο αγροτικός κόσμος θα πρέπει να προσαρμοστεί στα νέα δεδομένα. Ο υπολογισμός του κόστους παραγωγής καθώς και των κερδών για να υπάρξει μια βιώσιμη επιχείρηση και να ακολουθεί την νέα ΚΑΠ θα την οδηγήσει στην εφαρμογή των συστημάτων της γεωργίας ακριβείας.

Οι μεγάλης ηλικίας αγρότες δεν θα μπορέσουν να προσαρμοστούν και θα πρέπει να δοθούν σημασία στους νέους αγρότες με τα προγράμματα των "Νέων αγροτών" και τα σχέδια βελτίωσης, με την επιμόρφωση τους και με την δημιουργία μιας μελετημένες και στοχευμένης γεωργικής πολιτικής που θα αυξήσει την γεωργική παραγωγή και την αύξηση του ποσοστού του ΑΕΠ από την γεωργία.

50

# <span id="page-50-0"></span>**ΒΙΒΛΙΟΓΡΑΦΙΑ**

## <span id="page-50-1"></span>4.1 **Iστοσελίδες**

Precision Ag Definition (2024). Διαθέσιμο στο: <https://www.ispag.org/about/definition> Ανακτήθηκε στις: 07/01/2024.

Green Agenda: Γεωργία Ακριβείας και UAV's, Μάριος Πραπόπουλος, (τελευταία ενημέρωση 2018[\)http://greenagenda.gr](http://greenagenda.gr/)

Precision agriculture (2023) Διαθέσιμο στο: [https://climate-](https://climate-adapt.eea.europa.eu/en/metadata/adaptation-options/precision-agriculture)

[adapt.eea.europa.eu/en/metadata/adaptation-options/precision-agriculture](https://climate-adapt.eea.europa.eu/en/metadata/adaptation-options/precision-agriculture) Ανακτήθηκε στις: 05/02/2024.

Precision agriculture (2023). Διαθέσιμο στο: [https://www.sciencedirect.com/topics/earth](https://www.sciencedirect.com/topics/earth-and-planetary-sciences/precision-agriculture)[and-planetary-sciences/precision-agriculture](https://www.sciencedirect.com/topics/earth-and-planetary-sciences/precision-agriculture) Ανακτήθηκε στις: 05/02/2024.

Τι είναι η γεωργία ακριβείας και πως μπορούν να επωφεληθούν οι αγρότες από αυτήν;, Marco Costanzo, Διαθέσιμο στο: [https://wikifarmer.com/el/%CF%84%CE%B9-](https://wikifarmer.com/el/%CF%84%CE%B9-%CE%B5%CE%AF%CE%BD%CE%B1%CE%B9-%CE%B7-%CE%B3%CE%B5%CF%89%CF%81%CE%B3%CE%AF%CE%B1-%CE%B1%CE%BA%CF%81%CE%B9%CE%B2%CE%B5%CE%AF%CE%B1%CF%82-%CE%BA%CE%B1%CE%B9-%CF%80%CF%8E%CF%82-%CE%BC%CF%80/) [%CE%B5%CE%AF%CE%BD%CE%B1%CE%B9-%CE%B7-](https://wikifarmer.com/el/%CF%84%CE%B9-%CE%B5%CE%AF%CE%BD%CE%B1%CE%B9-%CE%B7-%CE%B3%CE%B5%CF%89%CF%81%CE%B3%CE%AF%CE%B1-%CE%B1%CE%BA%CF%81%CE%B9%CE%B2%CE%B5%CE%AF%CE%B1%CF%82-%CE%BA%CE%B1%CE%B9-%CF%80%CF%8E%CF%82-%CE%BC%CF%80/)

[%CE%B3%CE%B5%CF%89%CF%81%CE%B3%CE%AF%CE%B1-](https://wikifarmer.com/el/%CF%84%CE%B9-%CE%B5%CE%AF%CE%BD%CE%B1%CE%B9-%CE%B7-%CE%B3%CE%B5%CF%89%CF%81%CE%B3%CE%AF%CE%B1-%CE%B1%CE%BA%CF%81%CE%B9%CE%B2%CE%B5%CE%AF%CE%B1%CF%82-%CE%BA%CE%B1%CE%B9-%CF%80%CF%8E%CF%82-%CE%BC%CF%80/)

[%CE%B1%CE%BA%CF%81%CE%B9%CE%B2%CE%B5%CE%AF%CE%B1%CF%8](https://wikifarmer.com/el/%CF%84%CE%B9-%CE%B5%CE%AF%CE%BD%CE%B1%CE%B9-%CE%B7-%CE%B3%CE%B5%CF%89%CF%81%CE%B3%CE%AF%CE%B1-%CE%B1%CE%BA%CF%81%CE%B9%CE%B2%CE%B5%CE%AF%CE%B1%CF%82-%CE%BA%CE%B1%CE%B9-%CF%80%CF%8E%CF%82-%CE%BC%CF%80/) [2-%CE%BA%CE%B1%CE%B9-%CF%80%CF%8E%CF%82-%CE%BC%CF%80/](https://wikifarmer.com/el/%CF%84%CE%B9-%CE%B5%CE%AF%CE%BD%CE%B1%CE%B9-%CE%B7-%CE%B3%CE%B5%CF%89%CF%81%CE%B3%CE%AF%CE%B1-%CE%B1%CE%BA%CF%81%CE%B9%CE%B2%CE%B5%CE%AF%CE%B1%CF%82-%CE%BA%CE%B1%CE%B9-%CF%80%CF%8E%CF%82-%CE%BC%CF%80/)

Ανακτήθηκε στις: 08/01/2024.

Layers, Διαθέσιμο στο: [https://pro.arcgis.com/en/pro-app/3.1/help/mapping/layer](https://pro.arcgis.com/en/pro-app/3.1/help/mapping/layer-properties/layers.htm?fbclid=IwAR16A6wH9GEbsFaDSdlOMw0RWFgkZvAgu5AmsxXxeE1CzHgyV5FmMR2Ney4)[properties/layers.htm?fbclid=IwAR16A6wH9GEbsFaDSdlOMw0RWFgkZvAgu5AmsxX](https://pro.arcgis.com/en/pro-app/3.1/help/mapping/layer-properties/layers.htm?fbclid=IwAR16A6wH9GEbsFaDSdlOMw0RWFgkZvAgu5AmsxXxeE1CzHgyV5FmMR2Ney4) [xeE1CzHgyV5FmMR2Ney4](https://pro.arcgis.com/en/pro-app/3.1/help/mapping/layer-properties/layers.htm?fbclid=IwAR16A6wH9GEbsFaDSdlOMw0RWFgkZvAgu5AmsxXxeE1CzHgyV5FmMR2Ney4) Ανακτήθηκε στις: 11/02/2024.

Farmacorn : Γεωργία ακριβείας: βασικές τεχνολογίες και έννοιες , Χαρού Αναστασία , (τελευταία ενημέρωση 2016)<https://blog.farmacon.gr/>

Internet of things (IoT) What is it and why it matters, Διαθέσιμο στο: [https://www.sas.com/el\\_gr/insights/big-data/internet-of-things.html](https://www.sas.com/el_gr/insights/big-data/internet-of-things.html) Ανακτήθηκε στις: 11/02/2024.

[Ultimate IoT implementation guide for businesses,](https://www.techtarget.com/iotagenda/Ultimate-IoT-implementation-guide-for-businesses) (2023). Διαθέσιμο στο: <https://www.techtarget.com/iotagenda/Ultimate-IoT-implementation-guide-for-businesses>

Ανακτήθηκε στις: 19/01/2024.

What are Pros & Cons of Internet of Things (IoT)?, Varun Bhagat. Διαθέσιμο στο: [https://www.pixelcrayons.com/blog/dedicated-teams/what-are-pros-and-cons-of-internet](https://www.pixelcrayons.com/blog/dedicated-teams/what-are-pros-and-cons-of-internet-of-things/)[of-things/](https://www.pixelcrayons.com/blog/dedicated-teams/what-are-pros-and-cons-of-internet-of-things/) Ανακτήθηκε στις: 20/01/2024.

Best 5V Arduino water pumps, (2019). Διαθέσιμο στο: [https://theplantbot.com/arduino](https://theplantbot.com/arduino-water-pump/)[water-pump/](https://theplantbot.com/arduino-water-pump/) Ανακτήθηκε στις: 09/02/2024.

Temperature and Humidity Sensor HDT11 vs DHT22 Which one is better. Διαθέσιμο στο: <https://www.raypcb.com/dht11-vs-dht22/> Ανακτήθηκε στις: 10/02/2024.

Inter- Intergrated Circuit (I2C) Protocol (2024), Nicholas Zambetti, Karl Söderby, Jacob Hylén. Διαθέσιμο στο: <https://docs.arduino.cc/learn/communication/wire#what-is-i2c> Ανακτήθηκε στις: 10/02/2024.

Guide for Relay Module with Arduino, (2019) Διαθέσιμο στο: <https://randomnerdtutorials.com/guide-for-relay-module-with-arduino/> Ανακτήθηκε στις: 10/02/2024.

Understanding How a Single Channel Relay Module Works and How to Use it with Arduino to Control AC Loads, (2023), Διαθέσιμο στο: [https://circuitdigest.com/microcontroller-projects/interface-single-channel-relay-module](https://circuitdigest.com/microcontroller-projects/interface-single-channel-relay-module-with-arduino)[with-arduino](https://circuitdigest.com/microcontroller-projects/interface-single-channel-relay-module-with-arduino) Ανακτήθηκε στις: 10/02/2024.

ESP32 Relay Module – Control AC Appliances (Web Server) Διαθέσιμο στο: <https://randomnerdtutorials.com/esp32-relay-module-ac-web-server/>

Ανακτήθηκε στις: 08/02/2024.

ESP32 ESP-32S Development Board WiFi+Bluetooth - Dual Core UltraLow Power Consumption Microcontroller, Διαθέσιμο στο: [https://www.cableworks.gr/ilektronika/arduino-and](https://www.cableworks.gr/ilektronika/arduino-and-microcontrollers/microcontrollers/esp32/esp32-esp-32s-development-board-wifibluetooth-dual-core-ultralow-power-consumption-microcontoller/)[microcontrollers/microcontrollers/esp32/esp32-esp-32s-development-board-wifibluetooth](https://www.cableworks.gr/ilektronika/arduino-and-microcontrollers/microcontrollers/esp32/esp32-esp-32s-development-board-wifibluetooth-dual-core-ultralow-power-consumption-microcontoller/)[dual-core-ultralow-power-consumption-microcontoller/](https://www.cableworks.gr/ilektronika/arduino-and-microcontrollers/microcontrollers/esp32/esp32-esp-32s-development-board-wifibluetooth-dual-core-ultralow-power-consumption-microcontoller/)

Ανακτήθηκε στις: 10/02/2024.

ESP32 Διαθέσιμο στο:<https://www.espressif.com/en/products/socs/esp32>

Ανακτήθηκε στις: 11/02/2024.

Fc-28 soil moisture sensor module, (2022). Διαθέσιμο στο: <https://www.datasheethub.com/fc-28-soil-moisture-sensor-module/>

Ανακτήθηκε στις: 11/02/2024.

What is Arduino?, (2018). Διαθέσιμο στο:<https://www.arduino.cc/en/Guide/Introduction>

Ανακτήθηκε στις: 11/02/2024.

## <span id="page-52-0"></span>*4.2 Ξενόγλωσση βιβλιογραφία*

SAVASGARD, E. 2015. Arduino: 101 BEGINNERS GUIDE. createspace independent publishing platform

*S. Fountas, 2001. Farmers' attitude towards Precision Farming. 3rd Conference on Precision Agriculture, Montpellier, France, June 18-20, 2001.* 

## <span id="page-52-1"></span>*4.3 Ελληνική βιβλιογραφία*

Γκόλια Ε. 2003. Ρύπανση εδαφών της Θεσσαλίας από βαρέα μέταλλα και πρόσληψη αυτών από ποικιλίες καπνού. Απεικόνιση της χωρικής παραλλακτικότητας των βαρέων μετάλλων σε πλεγμένες περιοχές μελέτης. Διδακτορική διατριβή, Πανεπιστήμιο Θεσσαλίας

Παντελής, Α.Γ., Σαββαίδης, Π.Δ., Υφαντής, Ι.Μ. και Λούκας,Ι.Α>, 2004. Γεωδιαιτικά όργανα και μέθοδοι μέτρησης και υπολογιμών. Τόμος Ι. Εκδόσεις Αφοί Κυριακίδη, Θεσ/νίκη.

Φουντάς, Σ., Γέμτος, Θ., 2015. Γεωργία ακριβείας. [ηλεκτρ. βιβλ.] Αθήνα:Σύνδεσμος Ελληνικών Ακαδημαϊκών Βιβλιοθηκών. Διαθέσιμο στο:<http://hdl.handle.net/11419/2670>

*Χαραλαμποπούλου Μ., Ιωαννίδου Γ., 2021, ΕΠΙΣΚΟΠΗΣΗ ΤΕΧΝΟΛΟΓΙΩΝ ΓΕΩΡΓΙΑΣ ΑΚΡΙΒΕΙΑΣ (PATs), πτυχιακή διατριβή Πανεπιστήμιο Πατρών*

# ΠΗΓΕΣ ΕΙΚΟΝΩΝ

<span id="page-54-0"></span><https://agrimenia.blogspot.com/2017/11/satellite-farming-next-level-of.html>

Farmacorn : Γεωργία ακριβείας: βασικές τεχνολογίες και έννοιες , Χαρού Αναστασία , (τελευταία ενημέρωση 2016)<https://blog.farmacon.gr/>

[https://www.monosem.com/precision-planters/single-seed-planter/technologies/valoterra](https://www.monosem.com/precision-planters/single-seed-planter/technologies/valoterra-connectivity/)[connectivity/](https://www.monosem.com/precision-planters/single-seed-planter/technologies/valoterra-connectivity/)

[https://www.ers.usda.gov/amber-waves/2023/april/most-row-crop-acreage-managed-using](https://www.ers.usda.gov/amber-waves/2023/april/most-row-crop-acreage-managed-using-auto-steer-and-guidance-systems/)[auto-steer-and-guidance-systems/](https://www.ers.usda.gov/amber-waves/2023/april/most-row-crop-acreage-managed-using-auto-steer-and-guidance-systems/)

<https://forum.arduino.cc/t/esp32-gets-eaten-by-a-monster/1143350/10?page=2>

<https://brandslogos.com/a/arduino-logo-1/>

# Παράρτημα Α

<span id="page-55-0"></span>#define RELAY\_PIN 16 // ESP32 pin GPIO16, which connects to the pump the via the relay

#define MOISTURE\_PIN 33 //Defines pin 33 as MOISTURE\_PIN

#include <Wire.h> //Includes the wire library #include <WiFiClient.h> //Includes the WiFiClient library #include <LiquidCrystal\_I2C.h> //Includes the LiquidCrystal\_I2C library #include <**DHT**.h> //Includes the DHT library

#define BLYNK\_TEMPLATE\_ID "TMPL47lk2Glft" //Defines Blynk template id #define BLYNK\_TEMPLATE\_NAME "Iot Watering system" //Defines Blynk template name of project #define BLYNK\_AUTH\_TOKEN "lzENX90cmYXShGYhIYV1Htq4TXFtyAQp"

//Defines Blynk Auth token

#define BLYNK\_PRINT **Serial** // Defines BLYNK\_PRINT to use Serial for Blynk debug messages

#include <BlynkSimpleEsp32.h> //Includes "BlynkSimpleEsp32.h" library

**LiquidCrystal I2C** lcd(0x27, 16, 2); //Creates an instance of the //LiquidCrystal I2C class named 'lcd' with 16 columns, 2 rows.

char auth $[] = BLYNK$  AUTH TOKEN; // Assigns Blynk authorization token to the 'auth' array

//Enter your WIFI SSID and password char ssid $[] = "******$ \*\*\*\*\*\*"; // type your wifi name char pass $[] =$  "\*\*\*\*\*\*\*\*"; // type your wifi password

BlynkTimer timer; // Creates an instance of the BlynkTimer class named 'timer'

#define DHT\_SENSOR\_PIN 23 // ESP32 pin GIOP21 connected to DHT23 sensor #define DHT\_SENSOR\_TYPE DHT22 // Defines the type of DHT sensor to be used as DHT<sub>22</sub>

DHT dht\_sensor(DHT\_SENSOR\_PIN, DHT\_SENSOR\_TYPE); // Creates an instance of the DHT class named 'dht\_sensor'

// The setup function runs once when you press reset or power the board void setup() {

digitalWrite(RELAY\_PIN, HIGH); // Sets relay pin high

**Serial**.begin(115200); // Initialize the serial communication with a baud rate of 115200 lcd.backlight(); // Turns on the backlight of the LCD display

**Blynk**.begin(auth, ssid, pass); // Connect to the Blynk server with the specified authentication token, SSID, and password.

dht\_sensor.begin(); // Initializes the DHT sensor

timer.setInterval(100L, sendSensor); // 'sendSensor' function is called every 100 milliseconds

timer.setInterval(100L, soilMoisture); //'soilMoisture' function is called every 100 milliseconds

 // initialize digital pin GPIO16 as an output. pinMode(RELAY\_PIN, OUTPUT);

}

```
void soilMoisture() {
```
const int wet =  $1615$ ; //The lowest value when soil is wet

const int dry = 4095; //The highest value when soil is dry

 int moistureValue = analogRead(MOISTURE\_PIN); // Reads analog moisture value from the specified pin and stores the value in the moistureValue

int moisturePercentage =  $((\text{moistureValue - wet}) * 100) / (dry - wet); // Uses the$ moistureValue to convert it to a percentage

int reversedMoisturePercentage  $= 100$  - moisturePercentage;  $\#$ Reverses the percentage as to find the real percentage value

 reversedMoisturePercentage = constrain(reversedMoisturePercentage, 0, 100); //Reversed moisture limits the value within a specified range

**Blynk** virtualWrite(V2, reversedMoisturePercentage); // Sends the "reversedMoisturePercentage" value to Blynk app

lcd.setCursor(0, 0); //Sets cursor on LCD display to column 0 and row 0

lcd.print("Moisture :"); //Prints "Moisture :" to the LCD display

 lcd.print(reversedMoisturePercentage); //Prints on the same line the current soil moisture percentage

lcd.print(" "); //Prints a space character on LCD display

**Serial**.print("Soil Moisture : "); //Prints "Soil Moisture : " to the serial console

 **Serial**.println(reversedMoisturePercentage); //Prints current soil moisture value to the serial console

}

```
BLYNK_WRITE(V3) {
```

```
bool RELAY = param.asInt(); // Converts parameter to integer and assigns it to 'RELAY'
```

```
if (RELAY == 1) { \# If RELAY is 1 then
```
digitalWrite(RELAY\_PIN, LOW); // Turns the relay on

lcd.setCursor(0, 1); // Sets cursor on LCD display to column 0 and row 1

lcd.print("Motor is ON "); // Prints to the LDC display "Motor is ON "

```
 } else { // If RELAY is not 1 then
```
digitalWrite(RELAY\_PIN, HIGH); // Turns the relay off

lcd.setCursor(0, 1); // Sets cursor on LCD display to column 0 and row 1

```
 lcd.print("Motor is OFF"); // Prints to the LCD display "Motor is OFF"
```

```
 }
```
}

```
void sendSensor()
```
{

float h = dht\_sensor.readHumidity(); // Reads humidity value from the DHT sensor float  $t = dht$ \_sensor.readTemperature(); // Reads temprature value from the DHT sensor

 //In case it fails to read humidity and temprature it prints following message to the serial console

if  $(inan(h) \parallel isnan(t))$  {

 **Serial**.println("Failed to read from DHT sensor!"); //Prints to the serial monitor "Failed to read from DHT sensor!"

```
 return;
```

```
 }
```
// You can send any value at any time.

// Please don't send more that 10 values per second.

**Blynk**.virtualWrite(V0, t); // Sends the current temprature to virtual pin V0 in the Blynk app

**Blynk**.virtualWrite(V1, h);  $\frac{1}{2}$  Sends the current humidity to virtual pin V1 in the Blynk app

**Serial**.print("Temperature : "); // Prints "Temperature : " to the serial console

**Serial.print(t);** //Prints the current temprature

**Serial**.print(" Humidity : "); //Prints " Humidity : " to the serial console **Serial.println(h);** //Prints the current humidity to the serial console.

```
}
```
// the loop function runs over and over again forever void loop() {

 **Blynk**.run(); // Executes run() function on 'Blynk' timer.run(); // Executes run() function of 'timer' lcd.begin(); //initializes the LCD

## }